# Musik der Renaissance

**Music of the Renaissance** 

nach Lautentabulaturen für Gitarre eingerichtet von Konrad Ragossnig

arranged for the Guitar from lute tablatures by Konrad Ragossnig

GA 442 ISMN M-001-09691-1

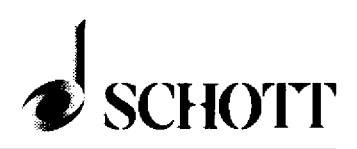

#### INHALT

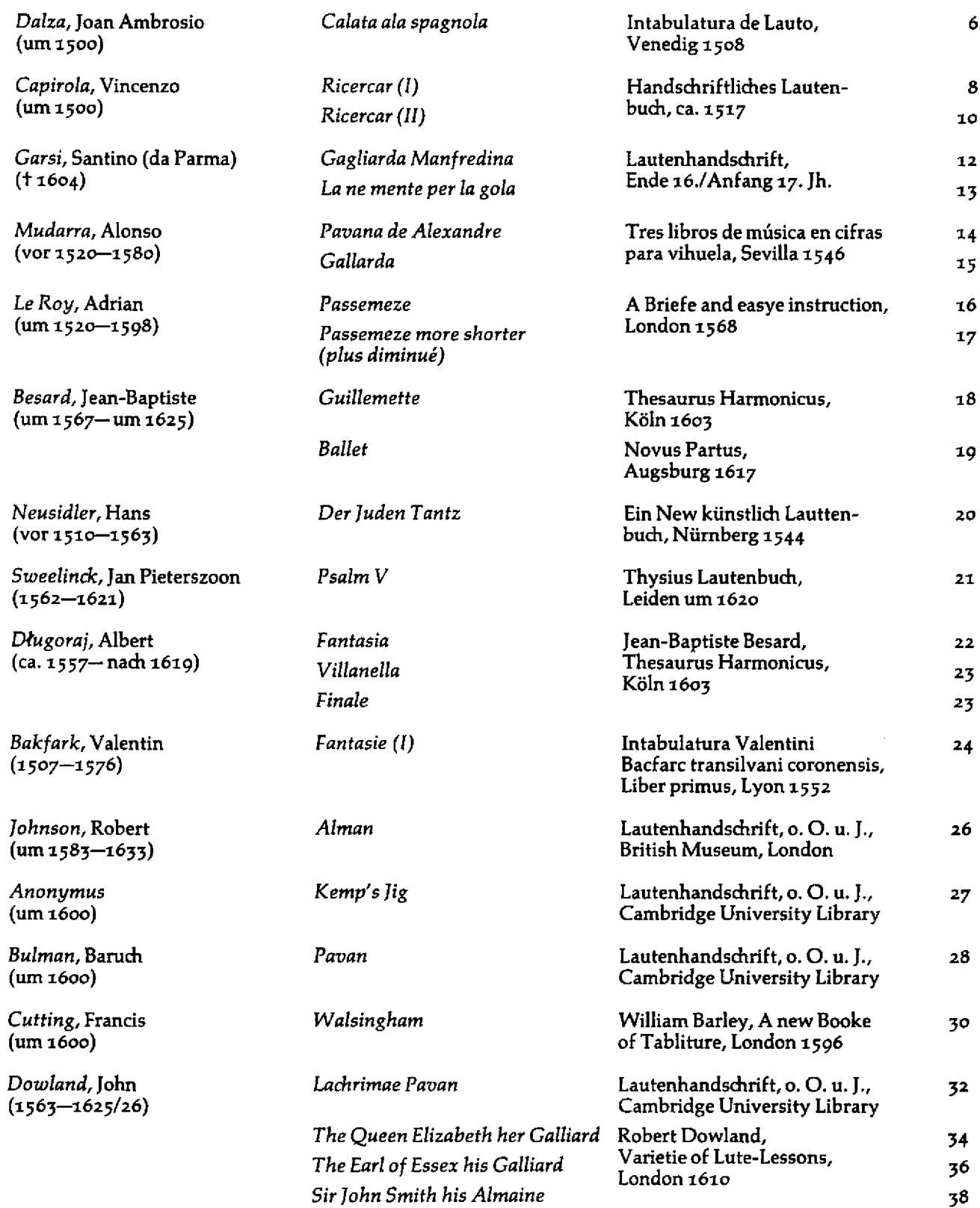

#### **VORWORT**

Für die Wiedergabe der im vorliegenden Band veröffentlichten Musik aus der Blütezeit der europäischen Lautenkunst, des 16. und beginnenden 17. Jahrhunderts, wurde neben dem Originalinstrument vor allem die Gitarre berücksichtigt.

Um die Stücke tabulaturgetreu wiedergeben zu können, ist allen Werken dieser Sammlung die Renaissance-Lautenstimmung in E (E-Ad-fis-h-e') zugrunde gelegt. Die unterschiedliche Applikatur der Laute mußte den spieltechnischen Erfordernissen der Gitarre angepaßt werden. Dazu waren einige Versetzungen tiefer Bässe in die höhere Oktave notwendig; sie sind durch eine (8) kenntlich gemacht. Bei Aufführungen mit einer Renaissance-Laute sind nur geringe Fingersatzkorrekturen erforderlich.

Zahlreiche Quellen aus vergangenen Jahrhunderten belegen die historische Praxis der Transkription von Lauten- zu Gitarresätzen und umgekehrt. Wenn man heute Lautenkompositionen auch - um nicht zu sagen vorwiegend - auf der Gitarre wiedergibt, so stützt sich die Berechtigung dazu auf jene Alterationspraxis, die bis weit ins 18. Jahrhundert üblich war.

Konrad Ragossnig

# Calata ala spagnola

Joan Ambrosio Dalza

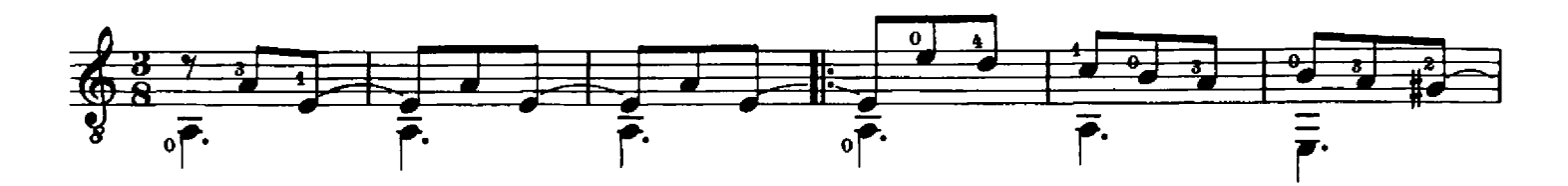

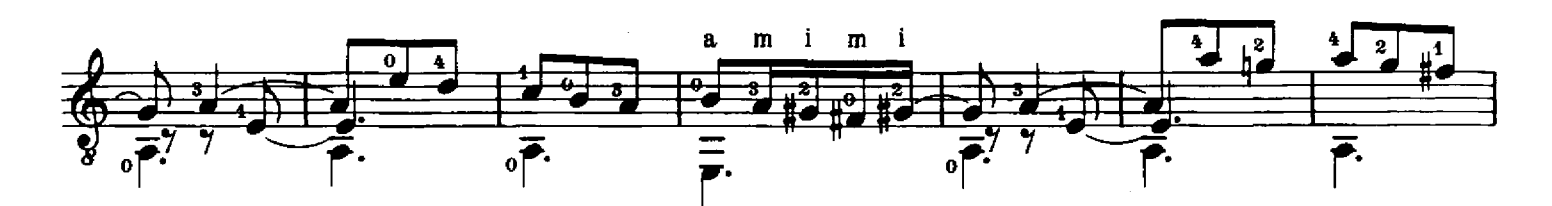

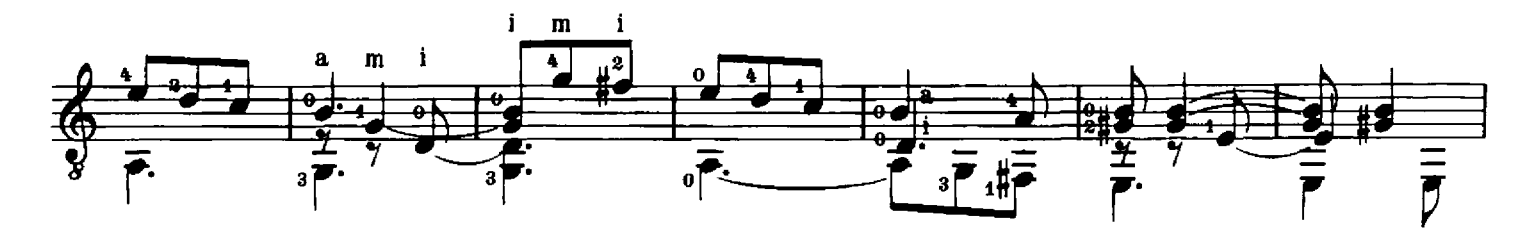

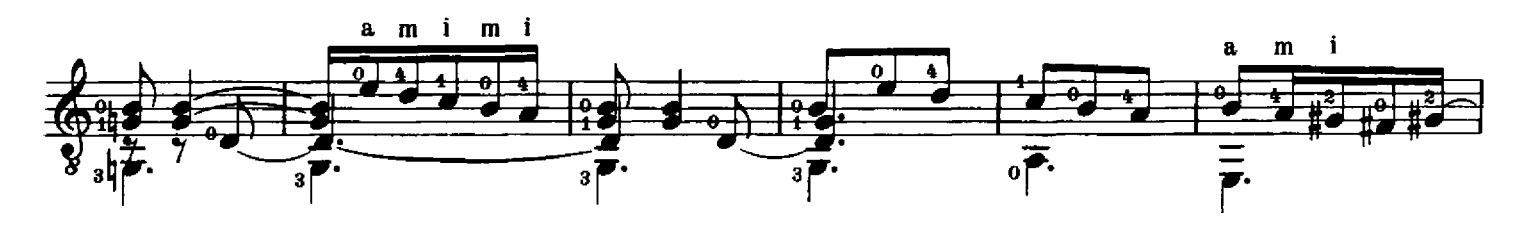

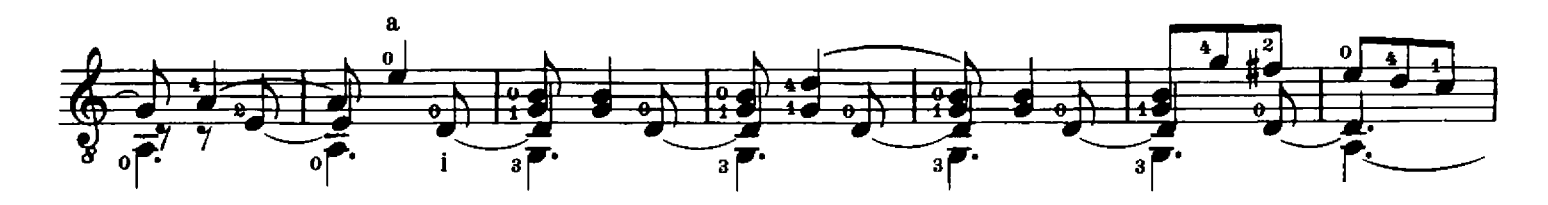

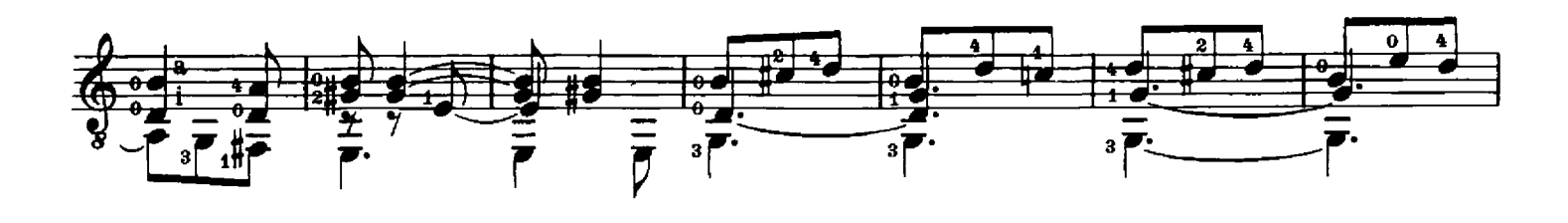

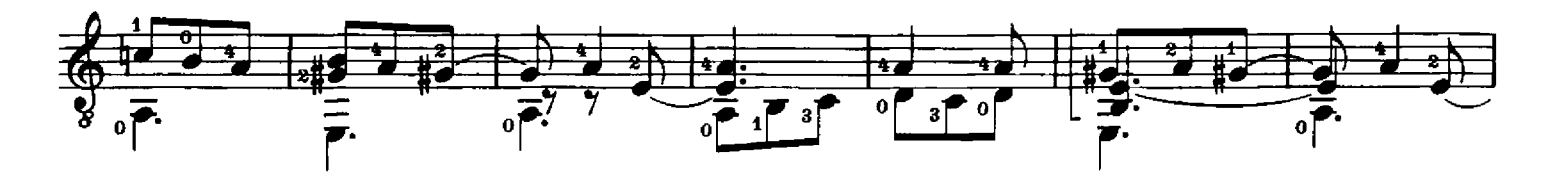

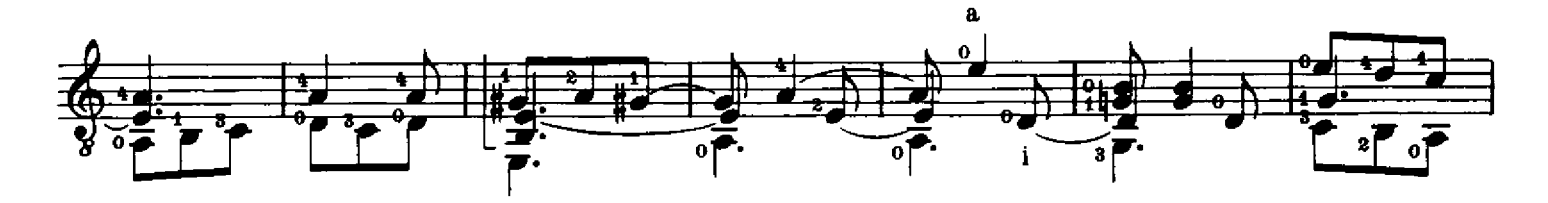

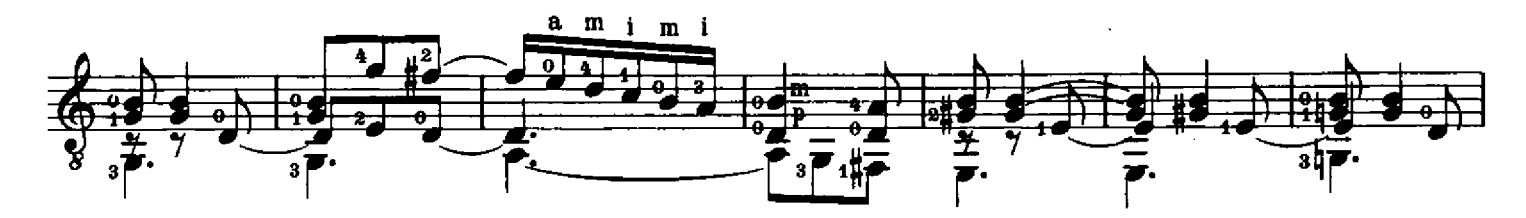

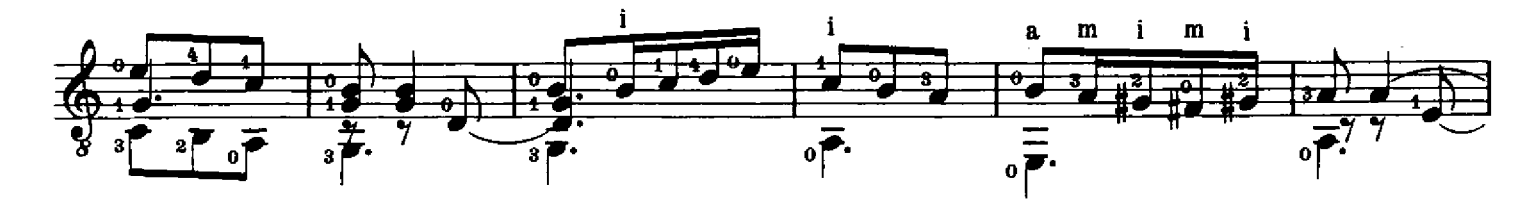

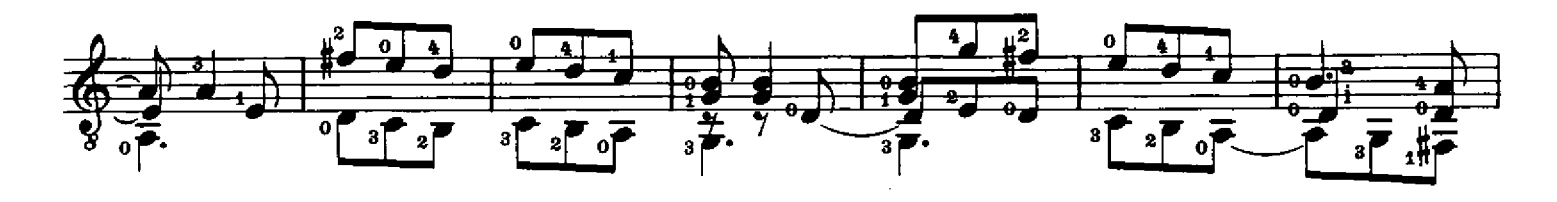

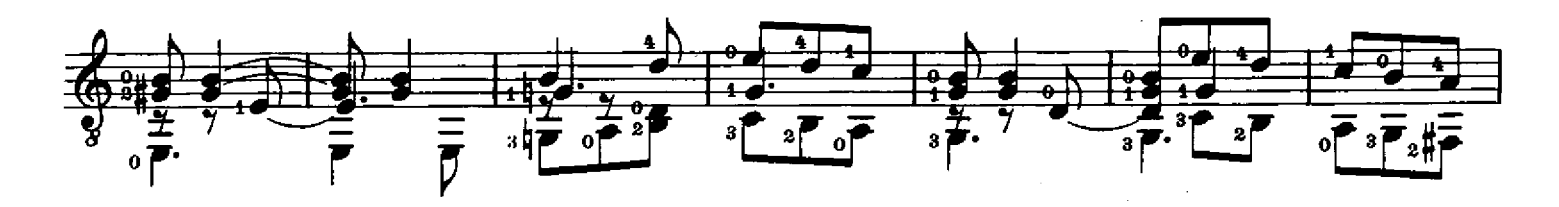

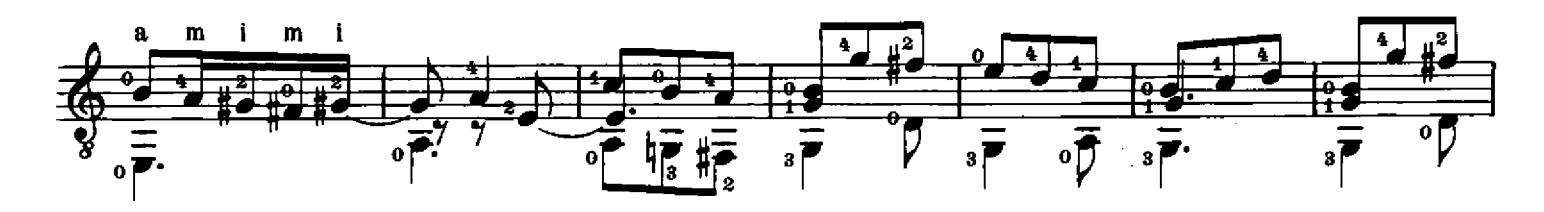

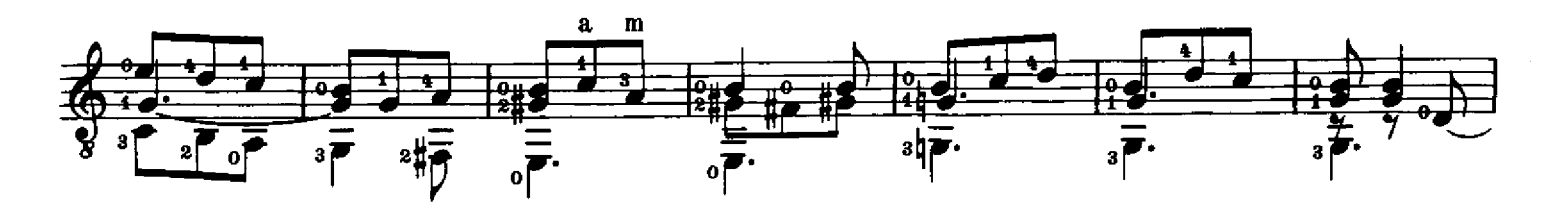

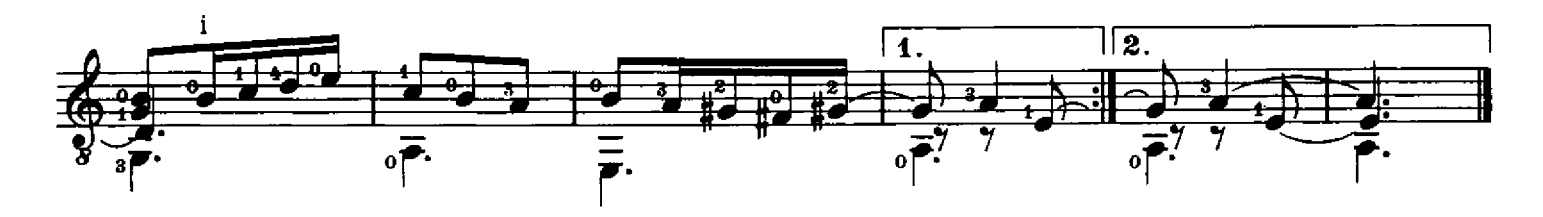

# Ricercar (I)

 $(Frei$  im  $Rhythmus)$ 

Vincenzo Capirola

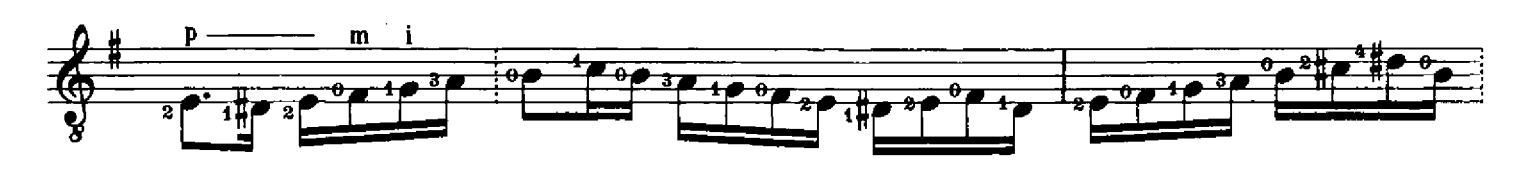

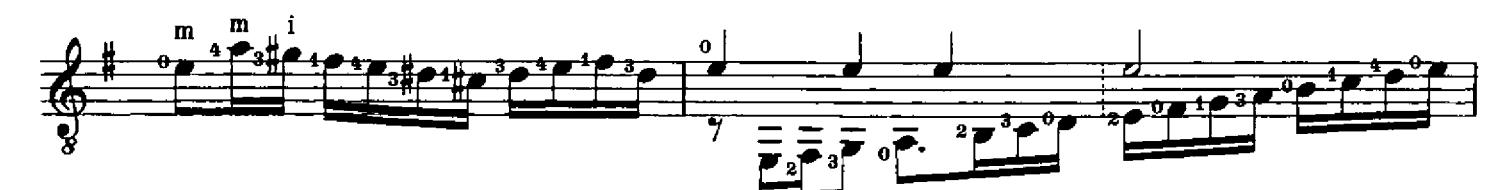

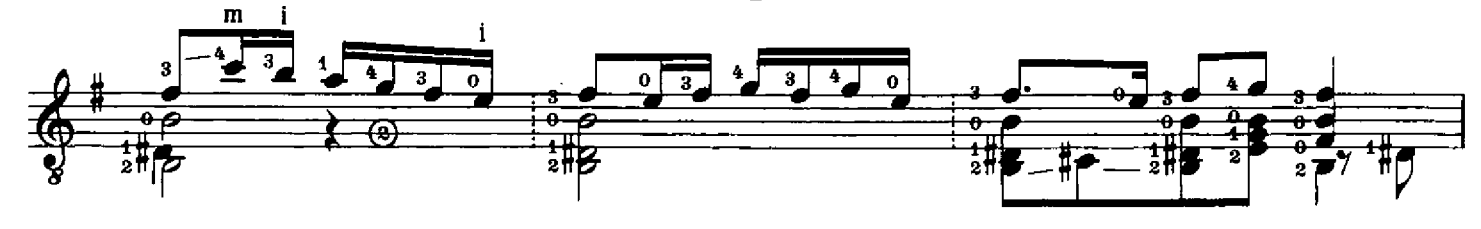

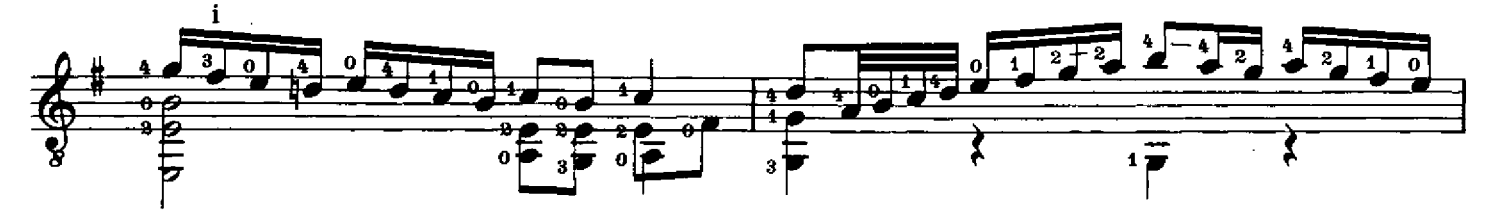

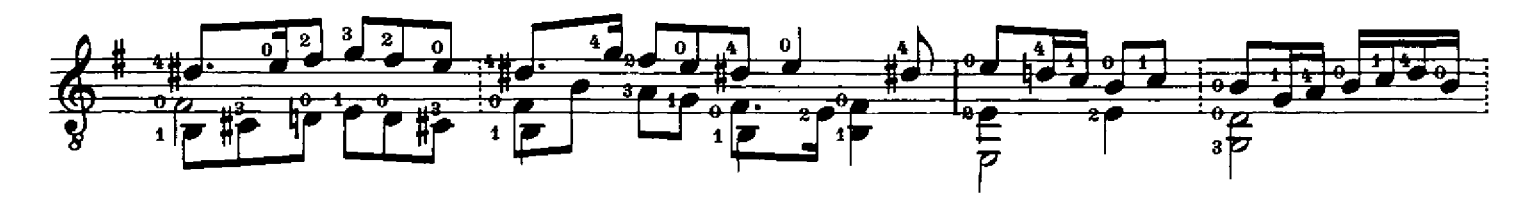

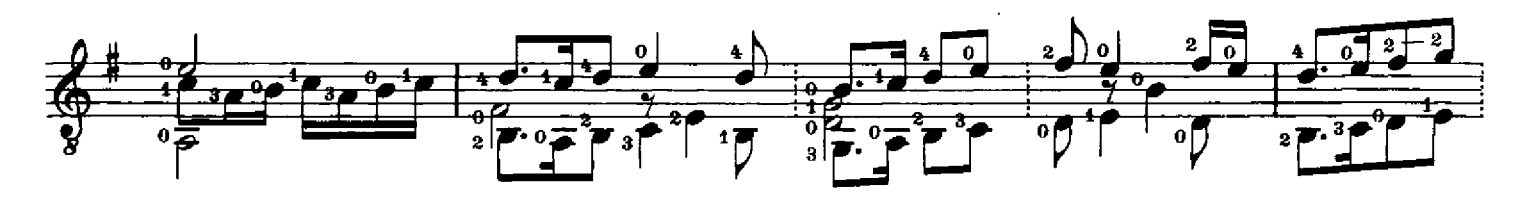

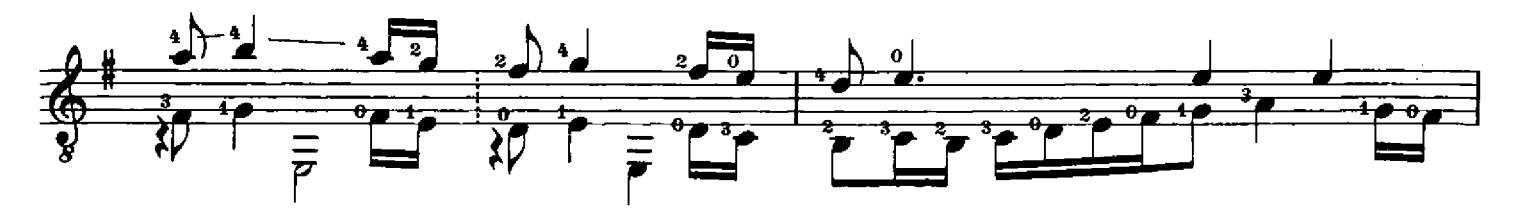

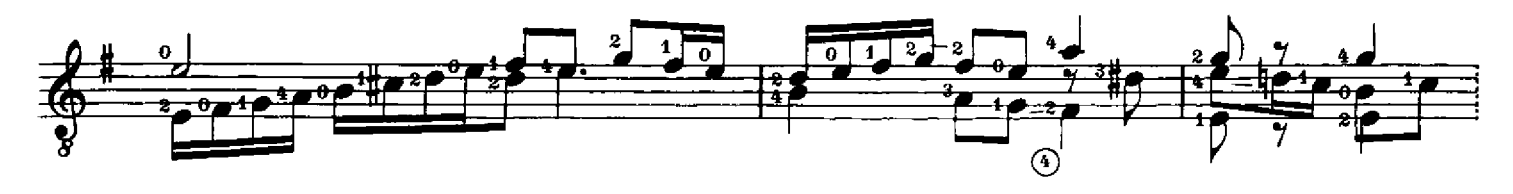

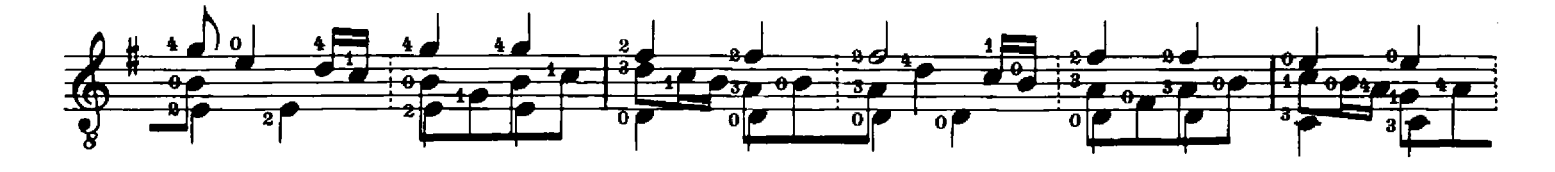

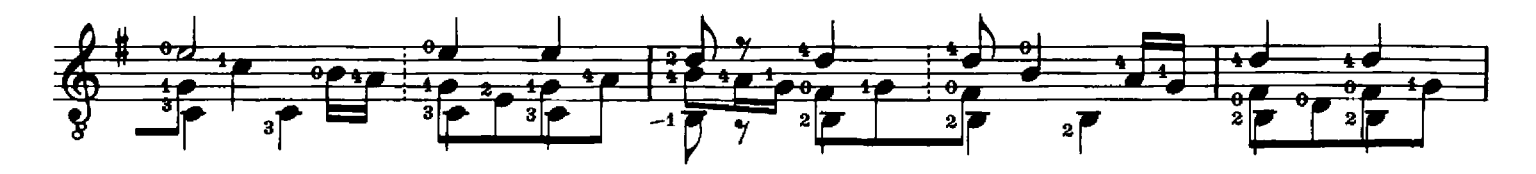

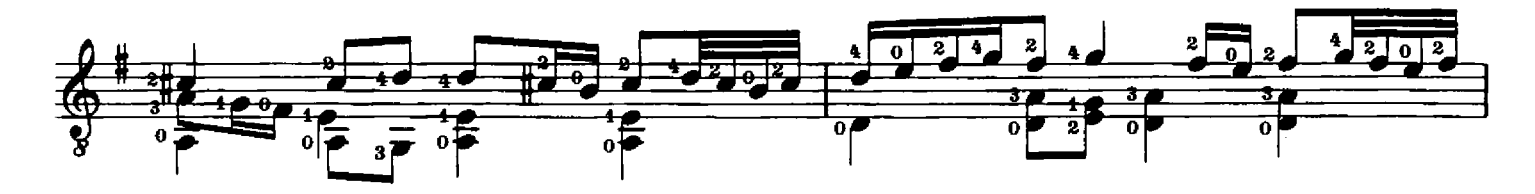

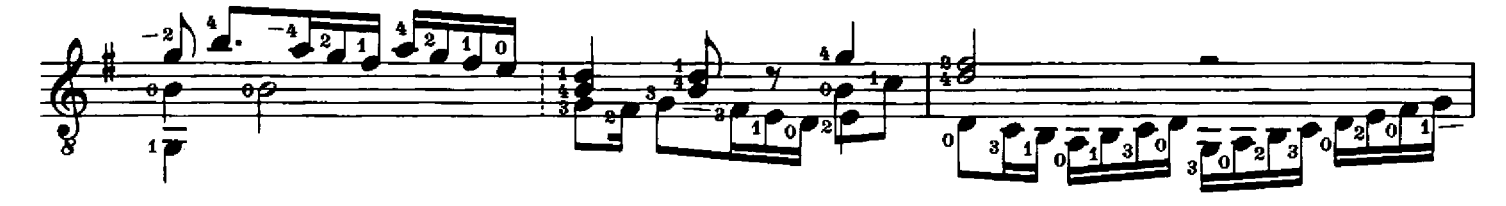

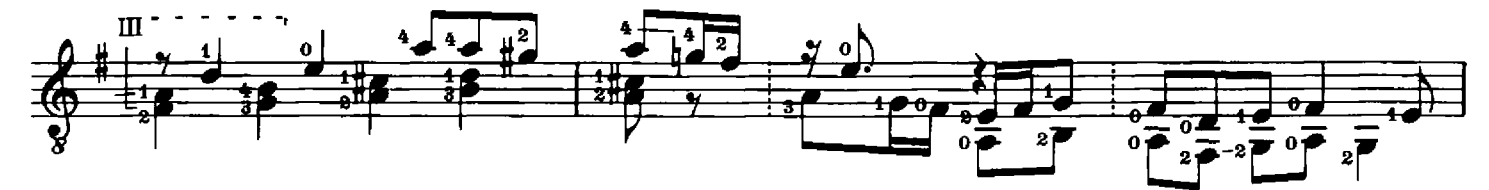

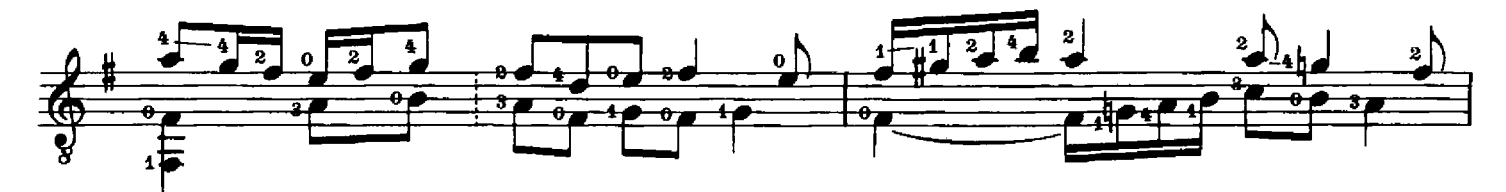

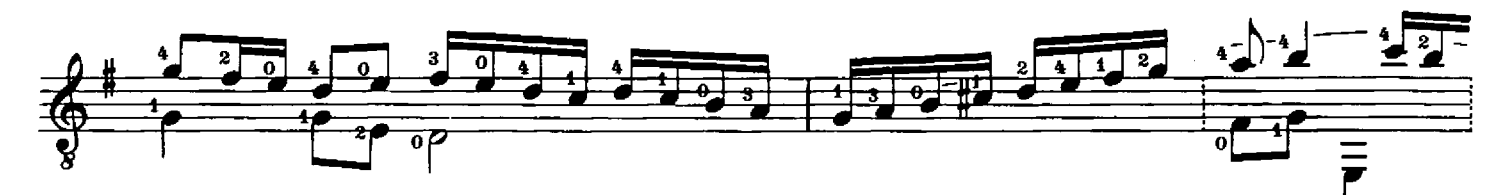

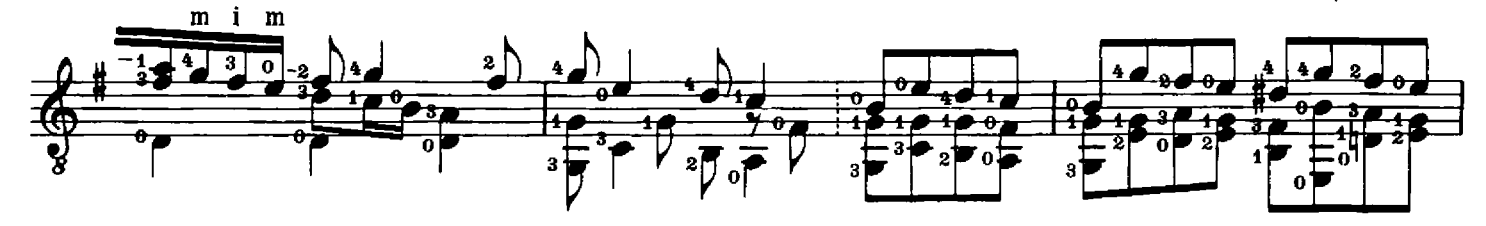

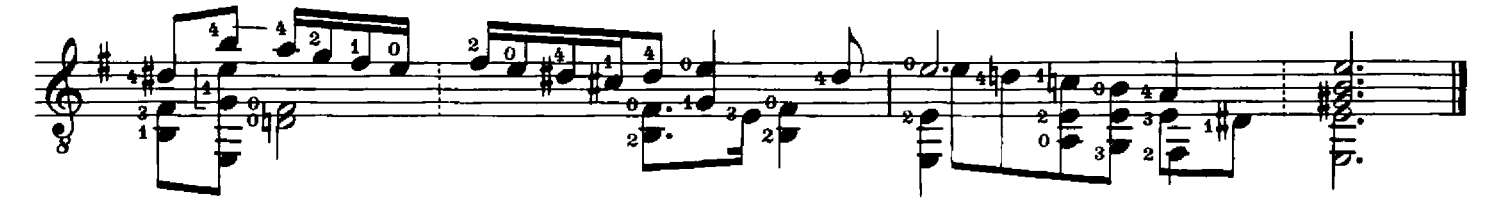

# Ricercar (II)

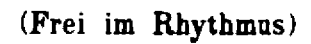

Vincenzo Capirola

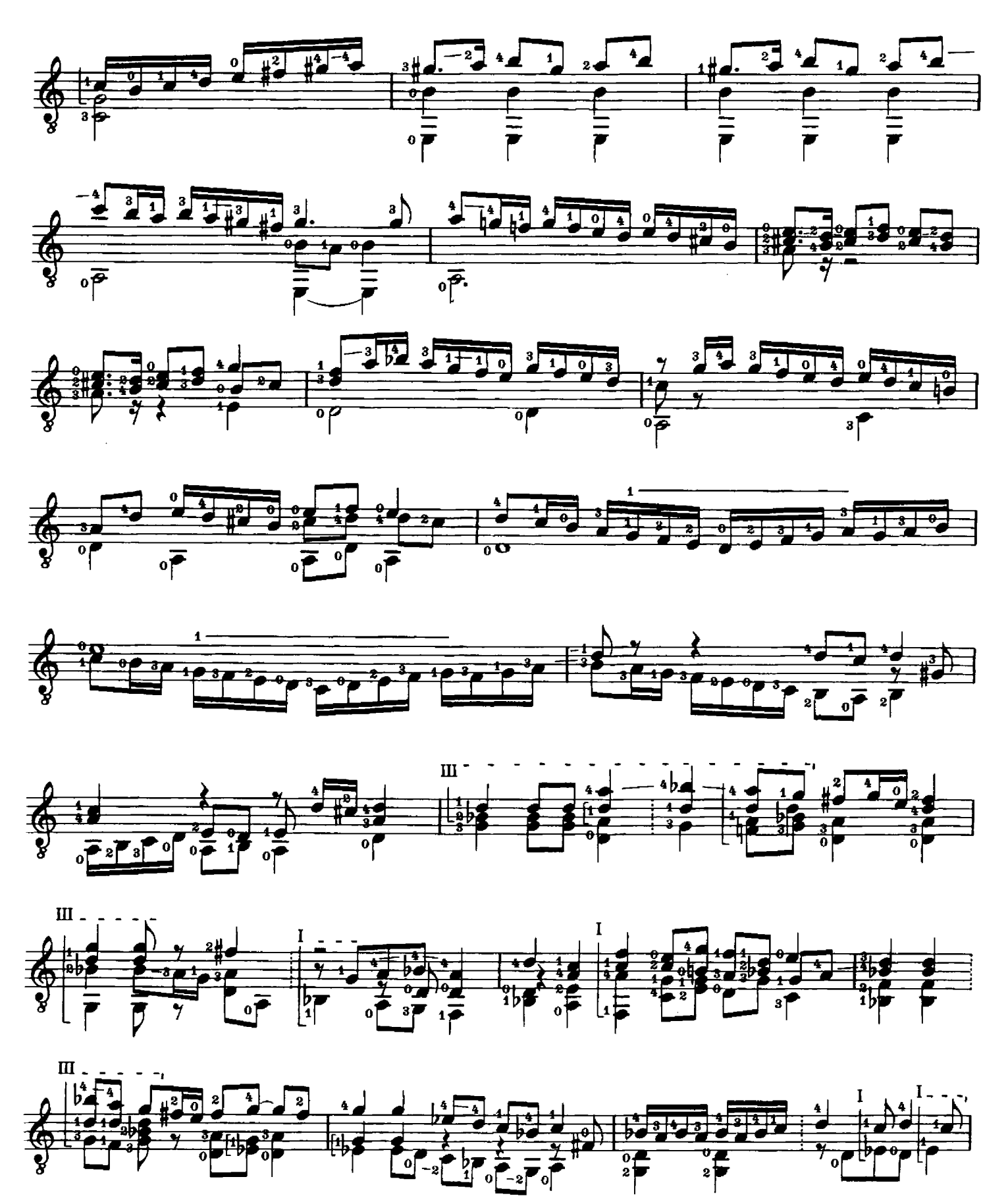

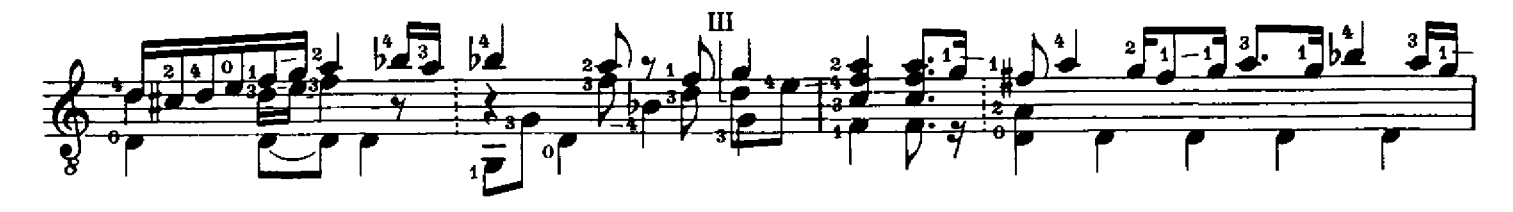

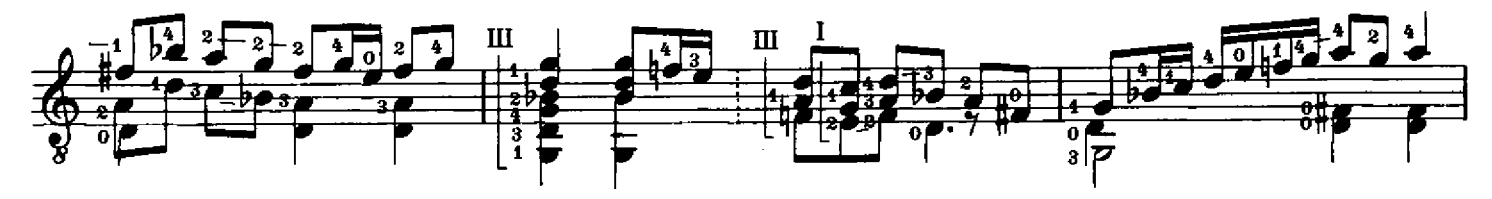

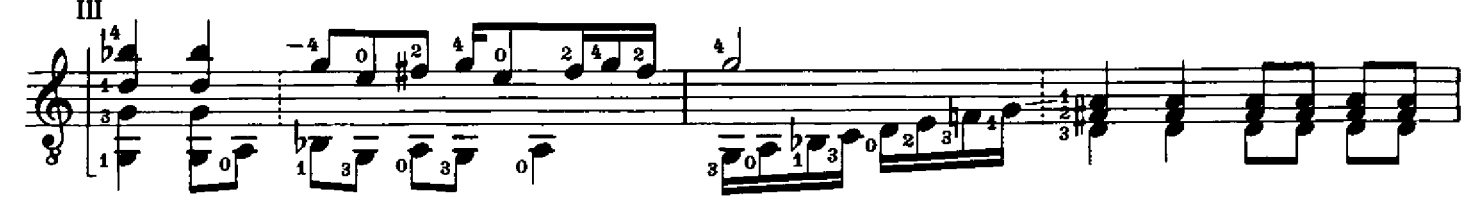

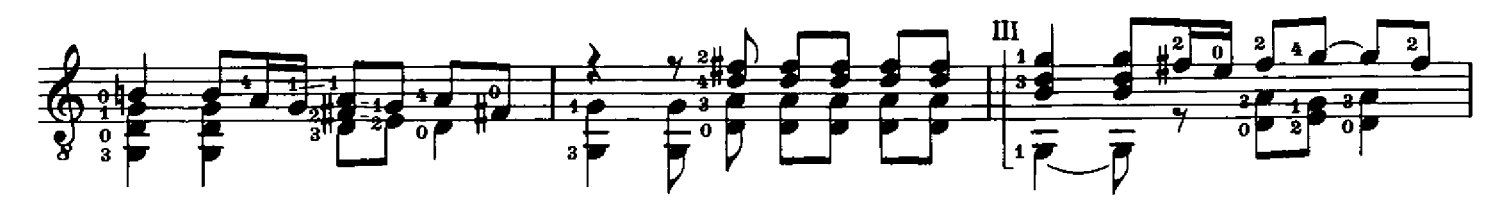

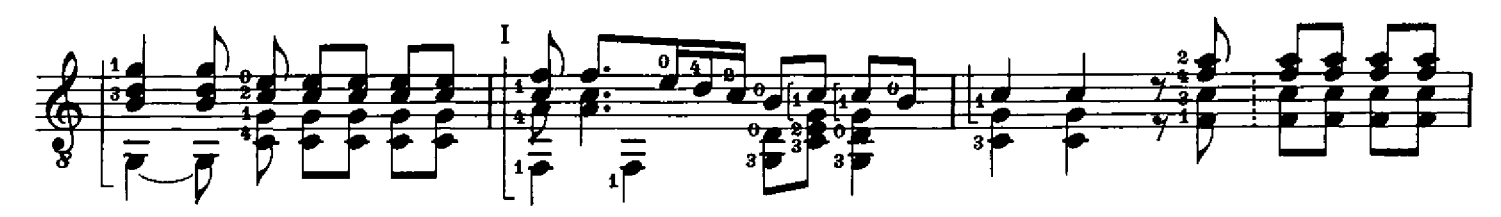

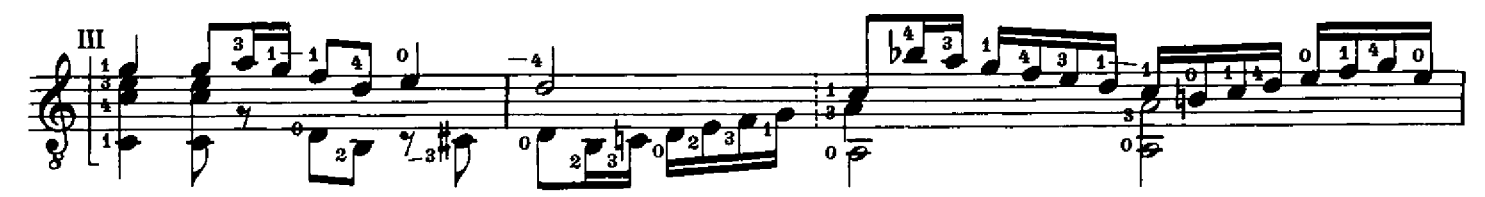

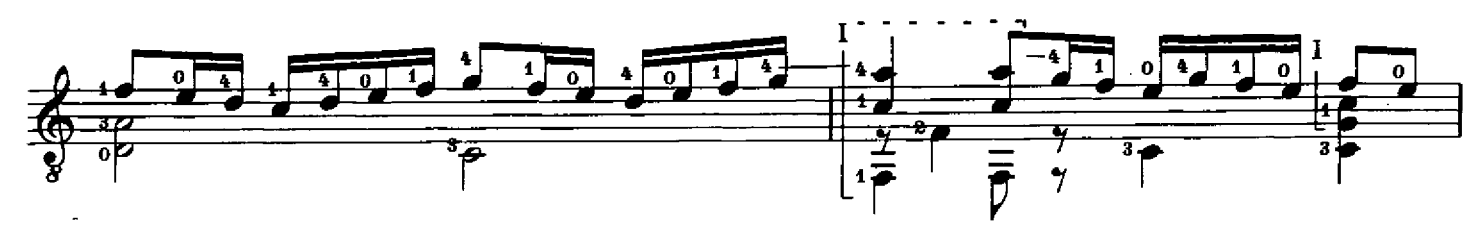

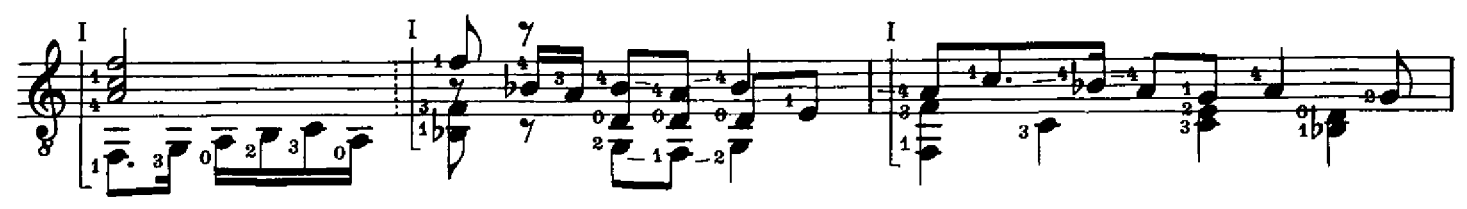

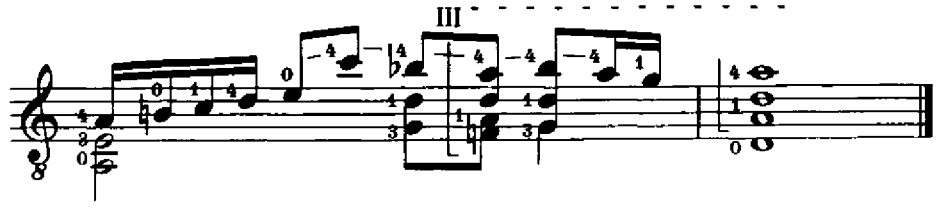

Gagliarda Manfredina

Santino Garsi da Parma

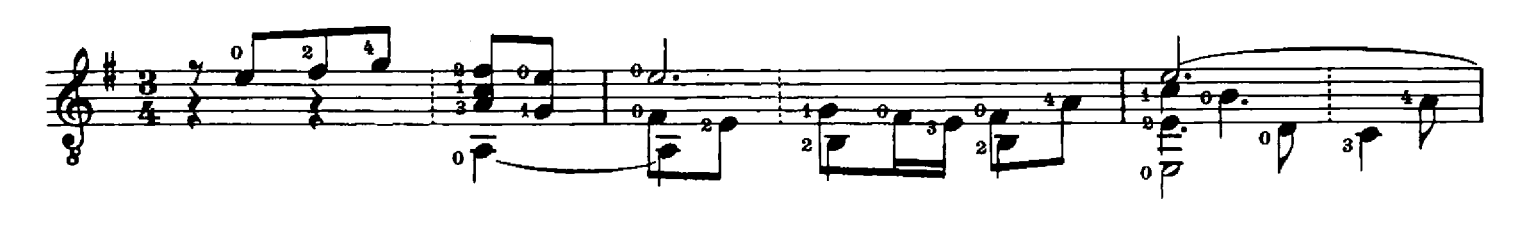

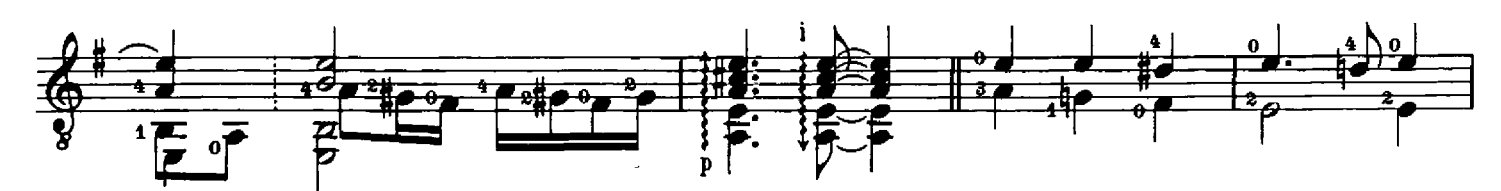

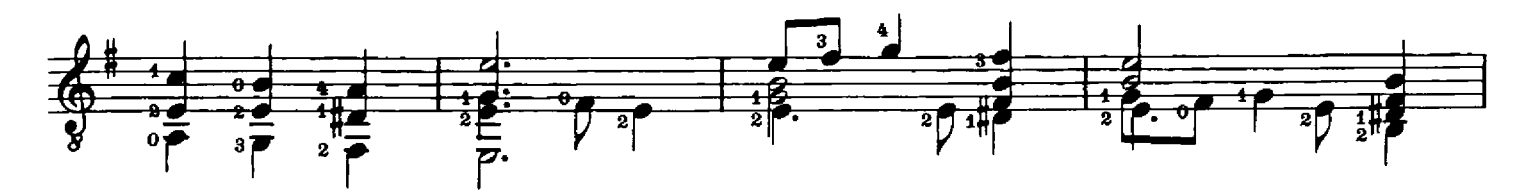

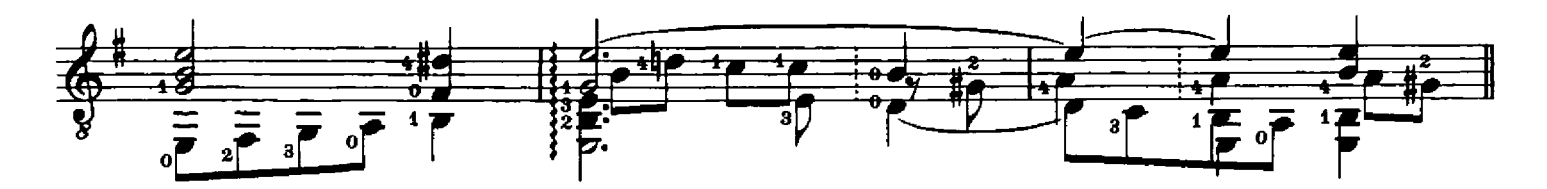

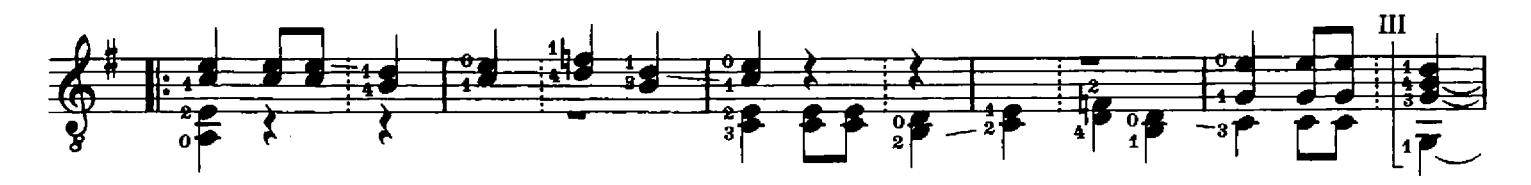

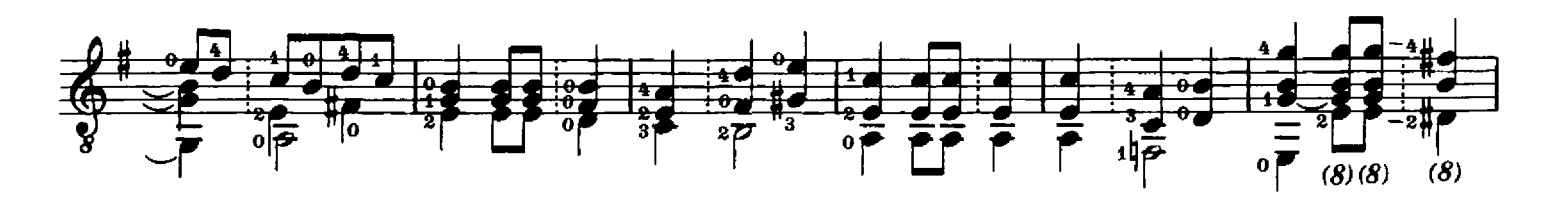

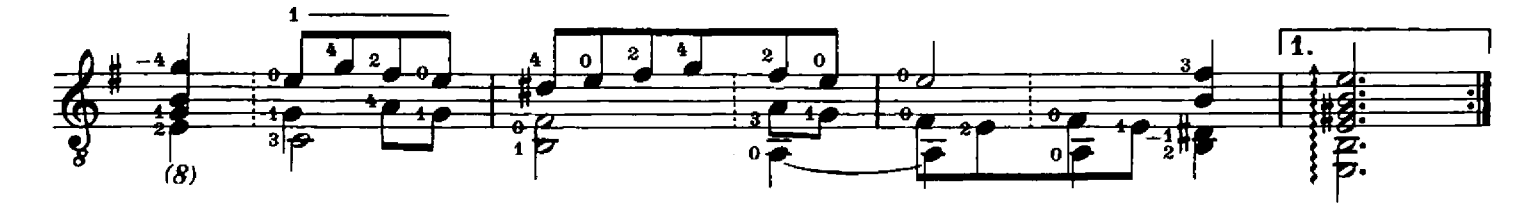

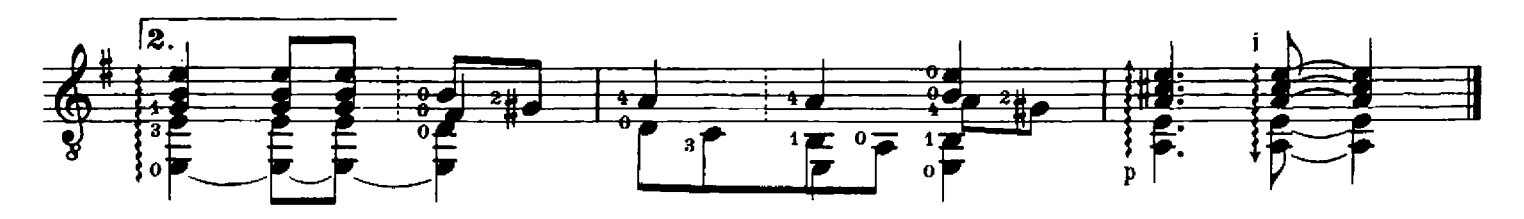

# La ne mente per la gola<sup>\*</sup>

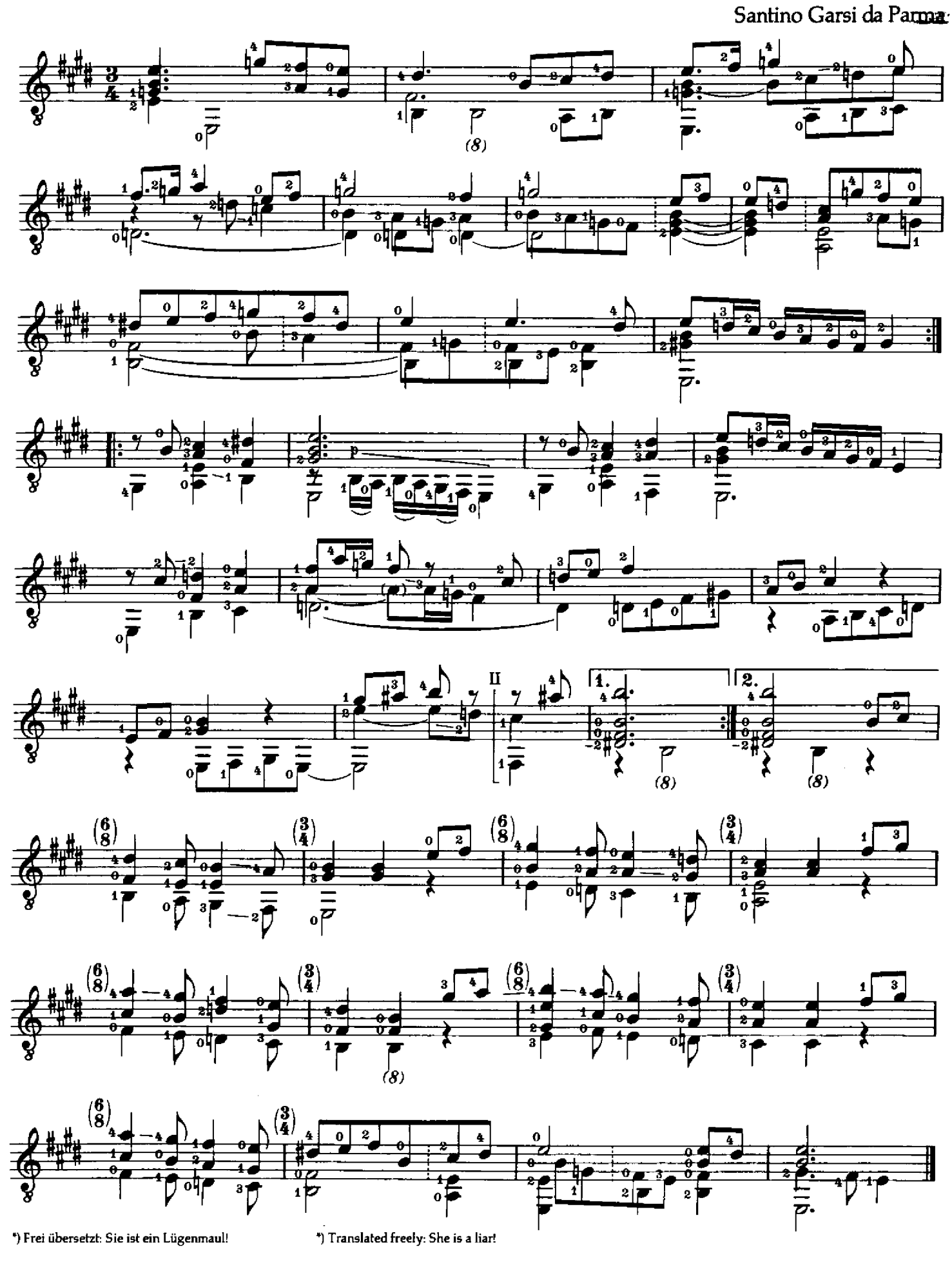

Pavana de Alexandre

(über den "passamezzo antico")

Alonso Mudarra

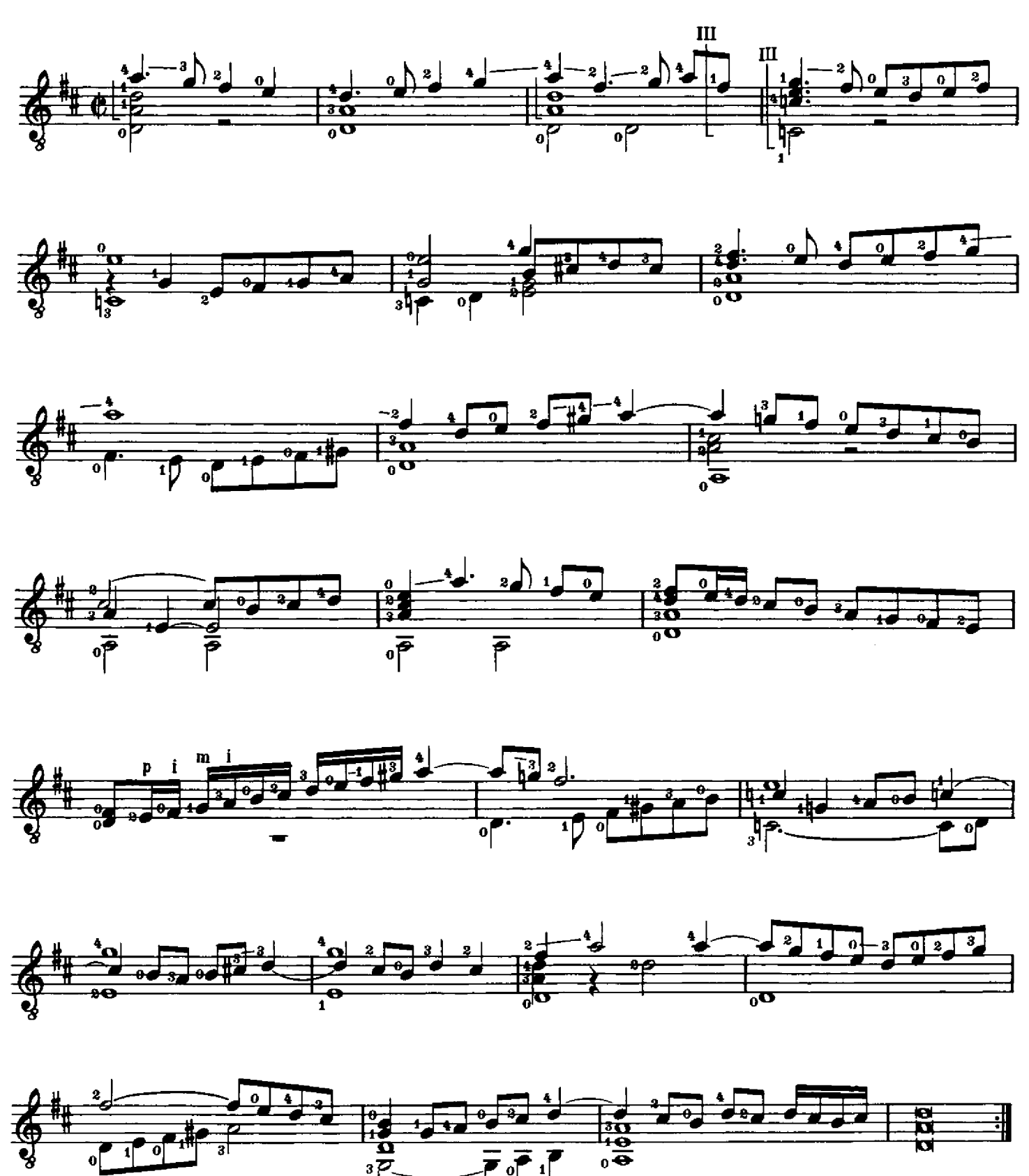

### Gallarda

Alonso Mudarra

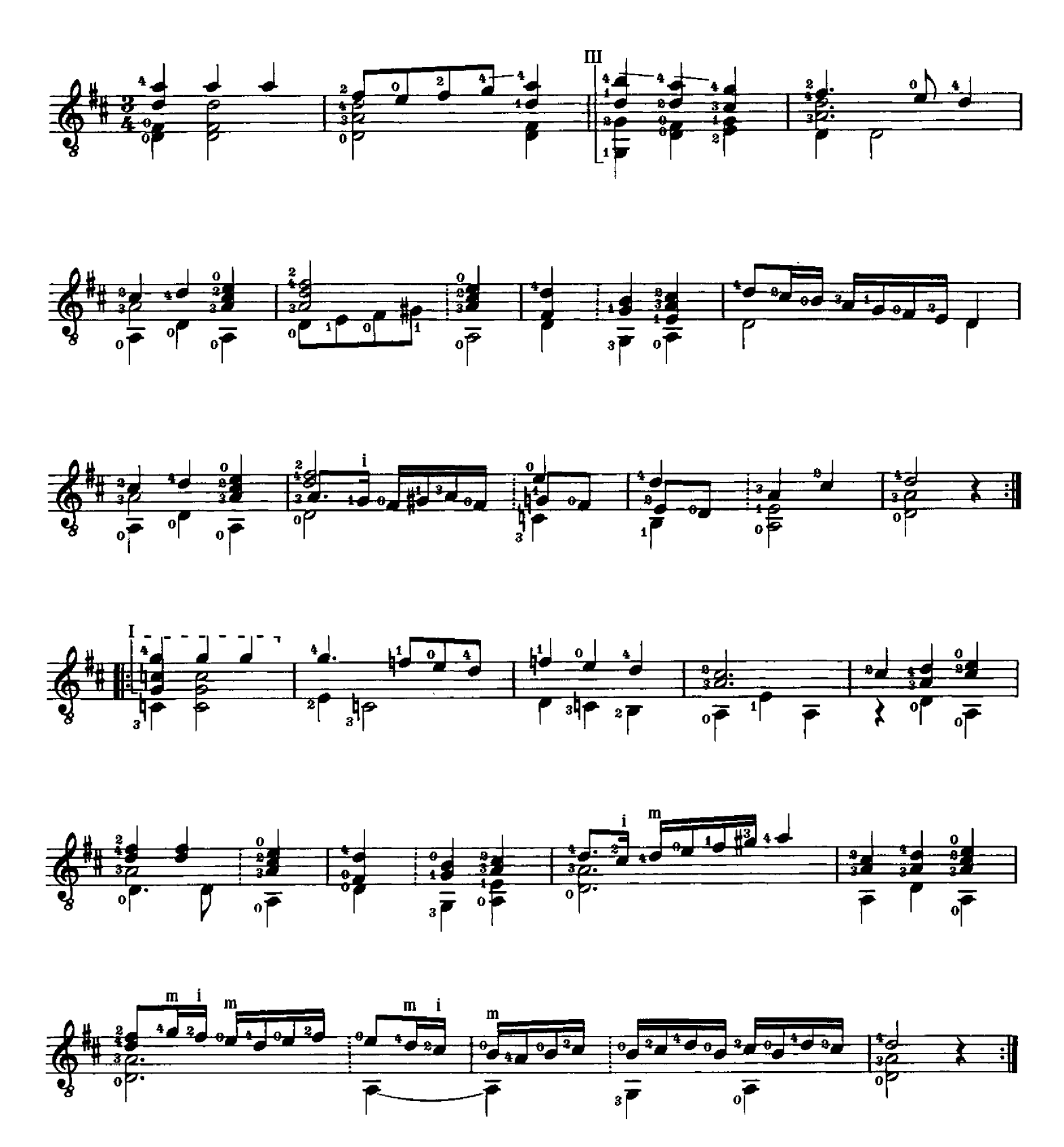

C 1977 Schott Musik International, Mainz

 $\bar{\beta}$ 

 $\ddot{\phantom{1}}$ 

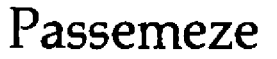

Adrian Le Roy

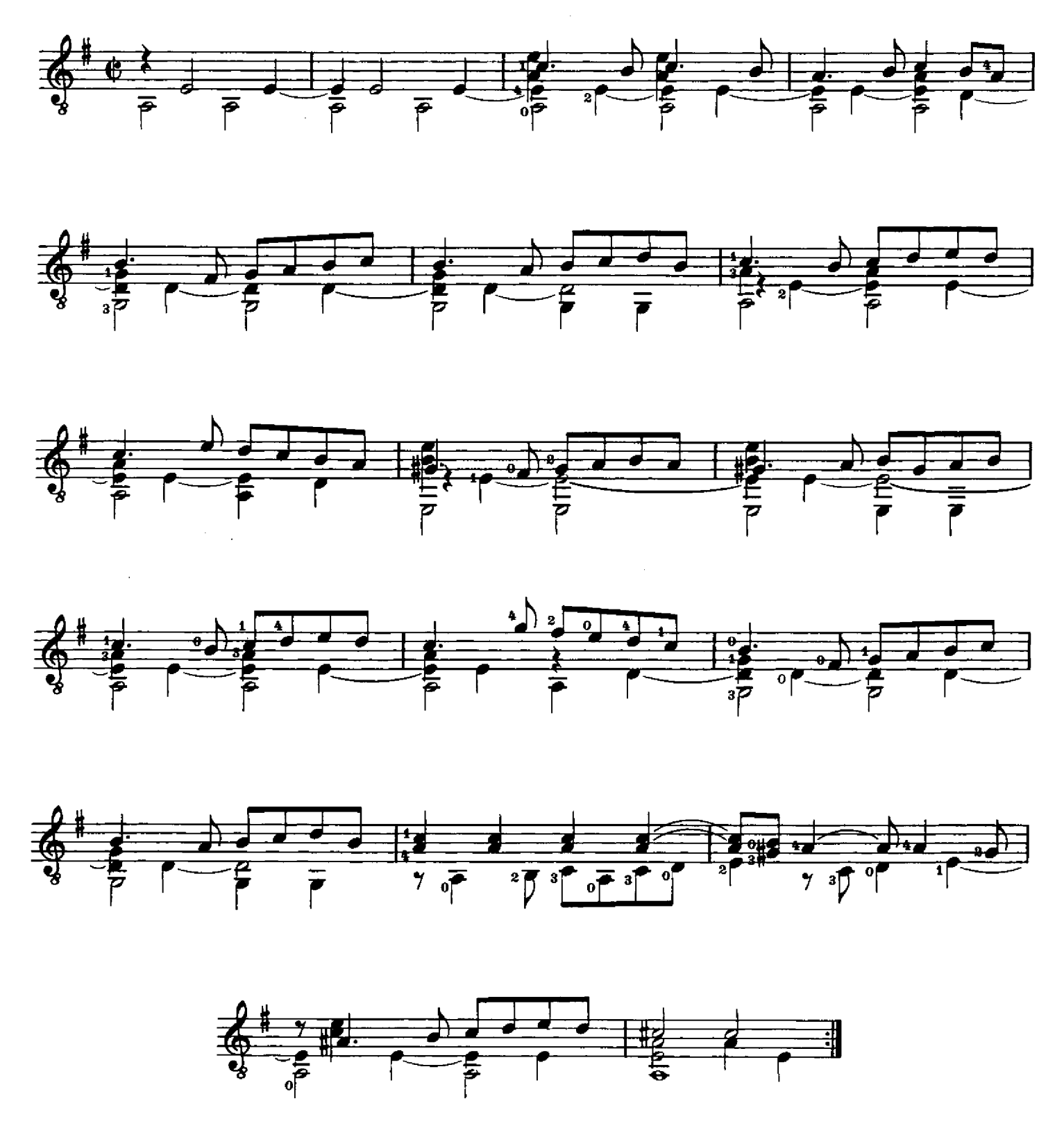

Adrian Le Roy

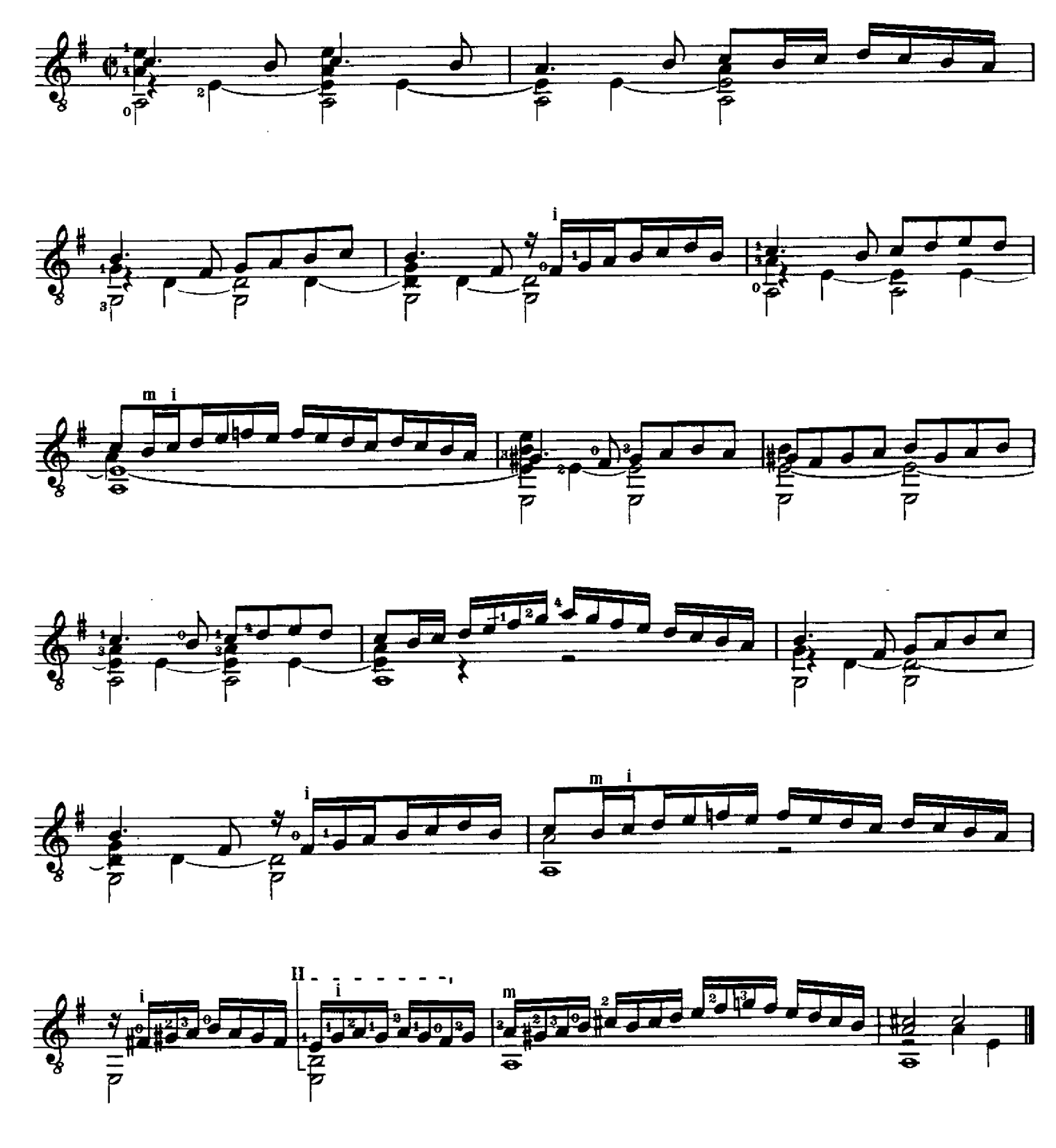

# Guillemette

Jean Baptiste Besard

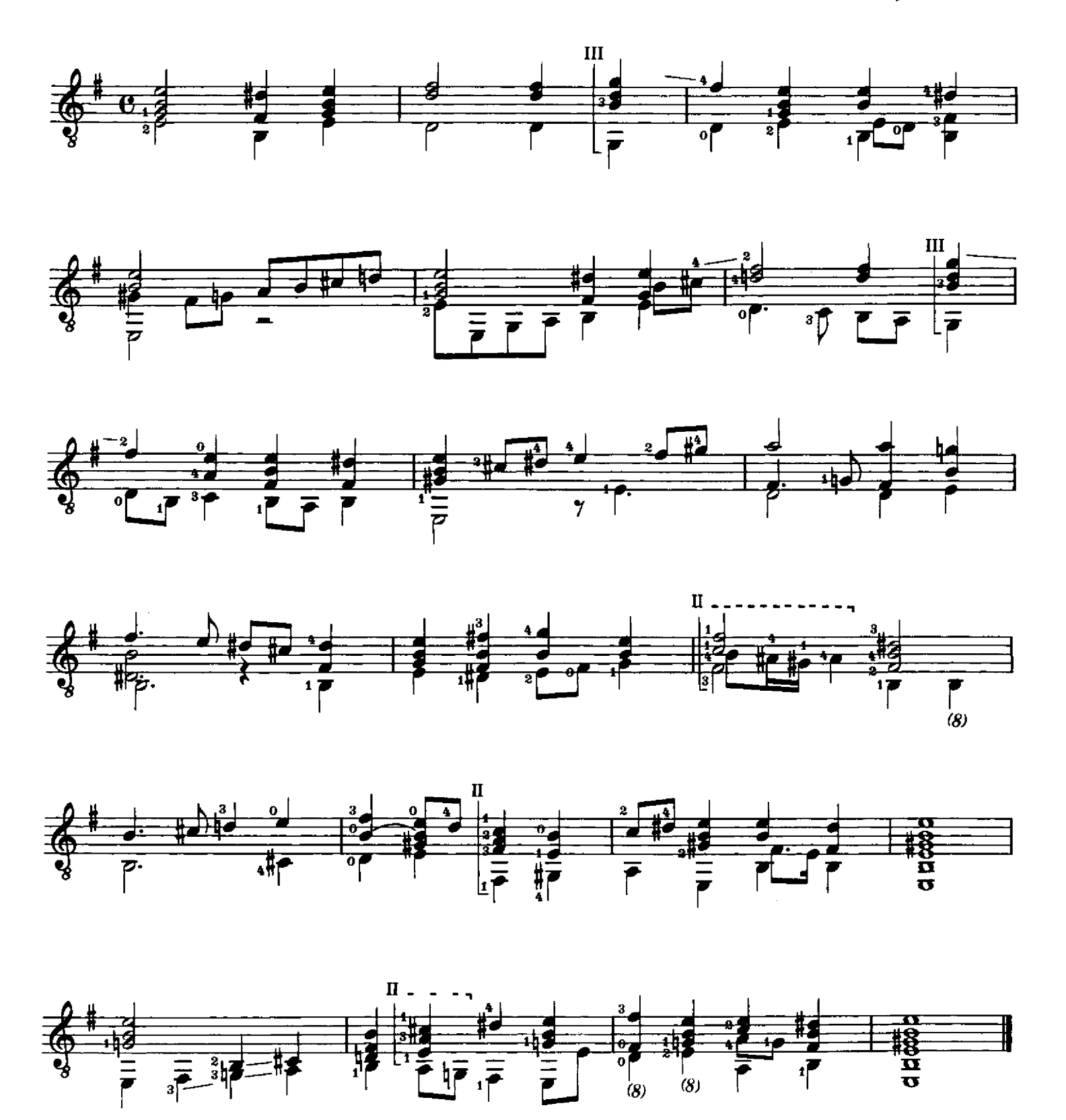

**Ballet** 

Jean Baptiste Besard

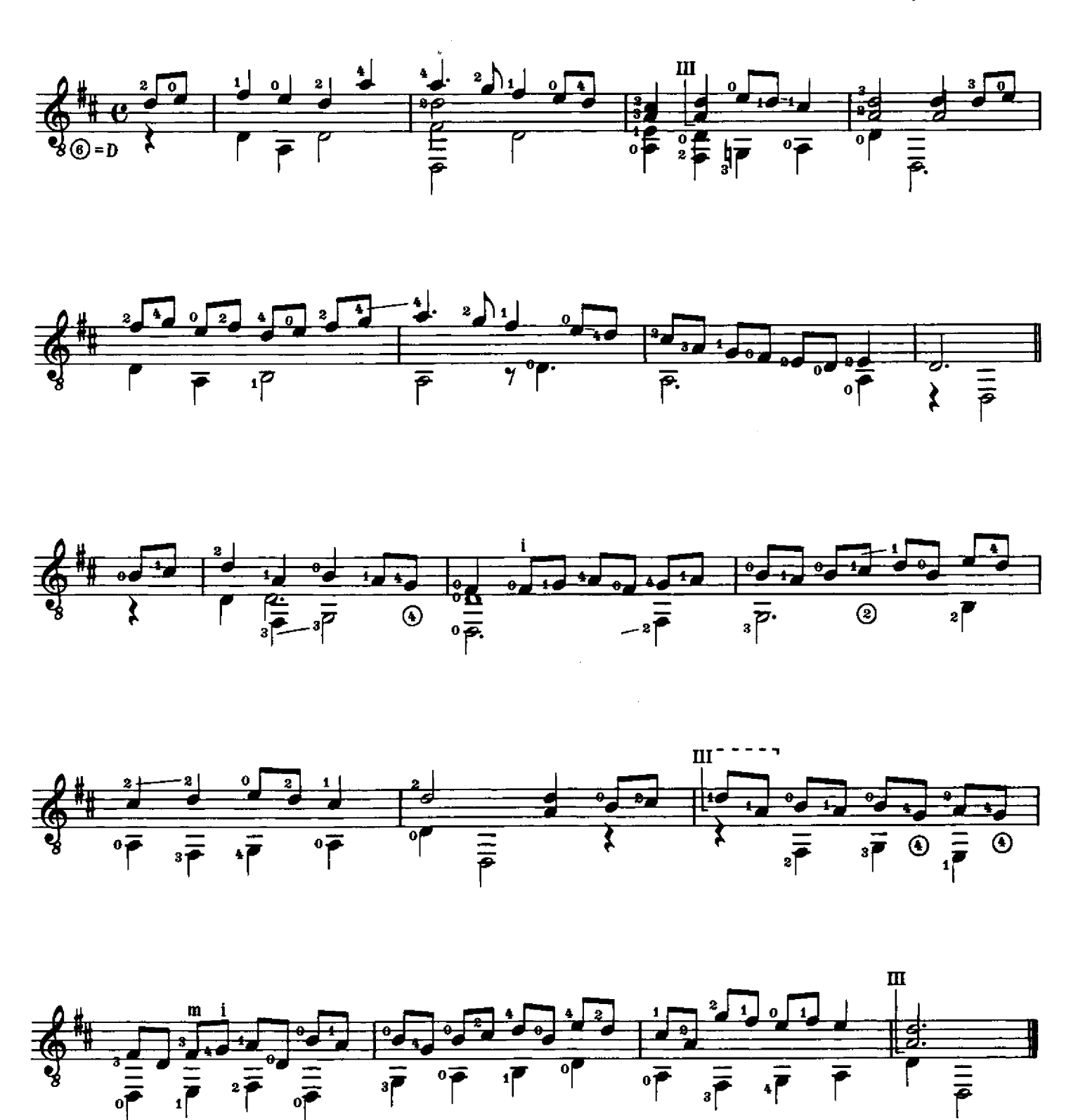

© 1977 Schott Musik International, Mainz

 $\bar{\alpha}$ 

### Der Juden Tantz\*

Hans Neusidler

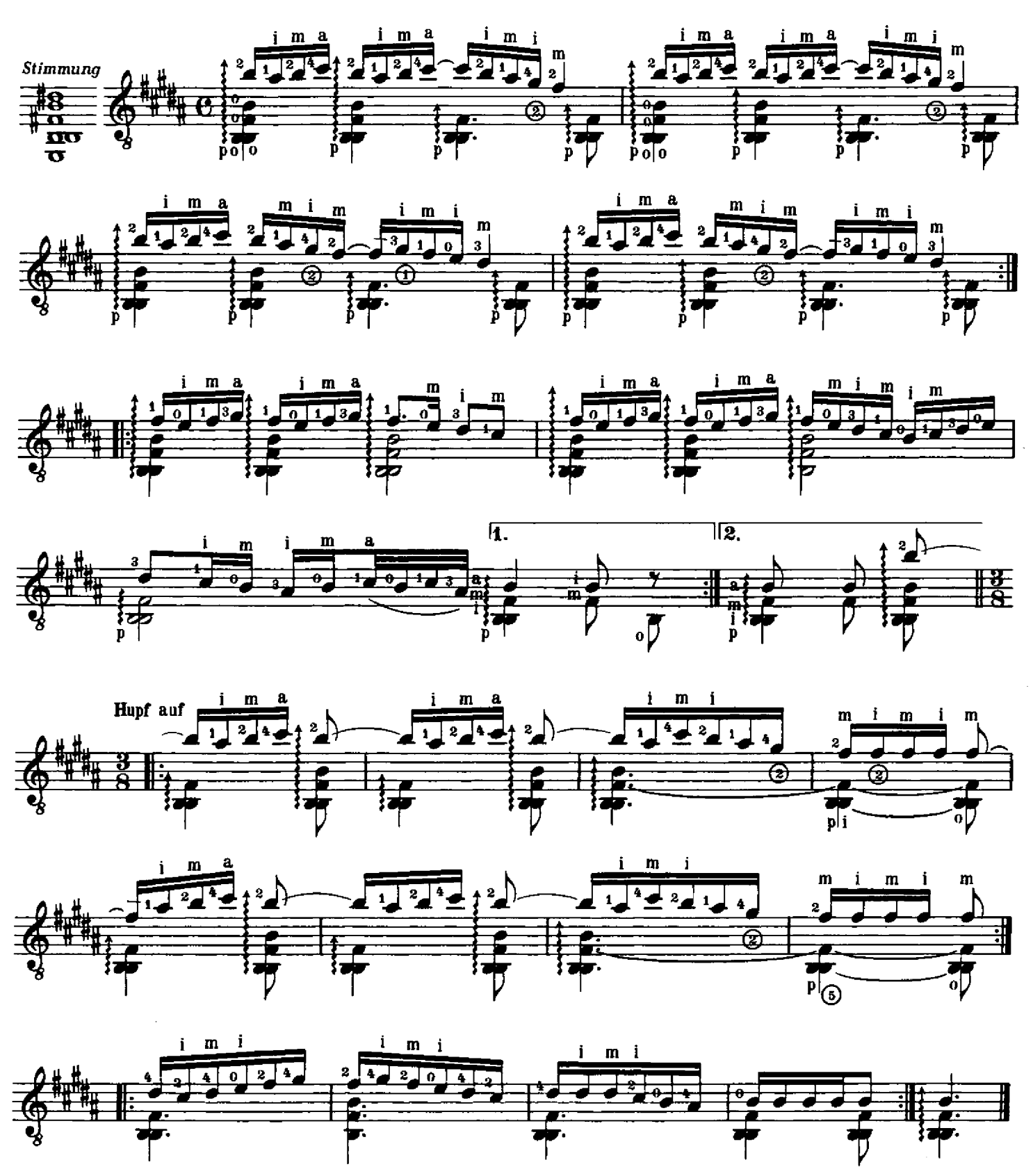

") "Der Juden Tantz" ist vielleicht das früheste Beispiel musikalischer Satire.<br>Kakophone Dissonanzen dieser Art sind vor Beginn des 20. Jahrhunderts nur selten benutzt worden. Durch eine der bemerkenswertesten Scordaturen - bei der Gitarre wird die e'-Saite um einen Halbton, die d-Saite um eine kleine Terz erniedrigt, die A-Saite hingegen um einen Ganzton erhöht – erzielt Neusidler<br>eine Art Bitonalität: in der Oberstimme, die aus spieltechnischen Gründen in der Griff- und nicht in der Klangnotierung aufgezeichnet wurde, erklingt Ais-Dur gegen H-Dur in der Begleitung.

\*) The Jews Dance' probably represents the earliest example of satire in music. Cacophonous dissonances of a similar Kind are rare in music before the beginning of the 20th century. By means of one of the most remarkable scordaturas the e'-string of the guitar being tuned down by a semi-tone, the d-string by a minor third, and the A-string being tuned up by a whole tone – Neusidler<br>achieves a Kind of bi-tonality: the upper part, the notation of which represents the fingering and not the actual sound in order to facilitate playing, sounds in A-sharp major against the B major of the accompaniment.

Psalm V

Jan Pieterszoon Sweelinck

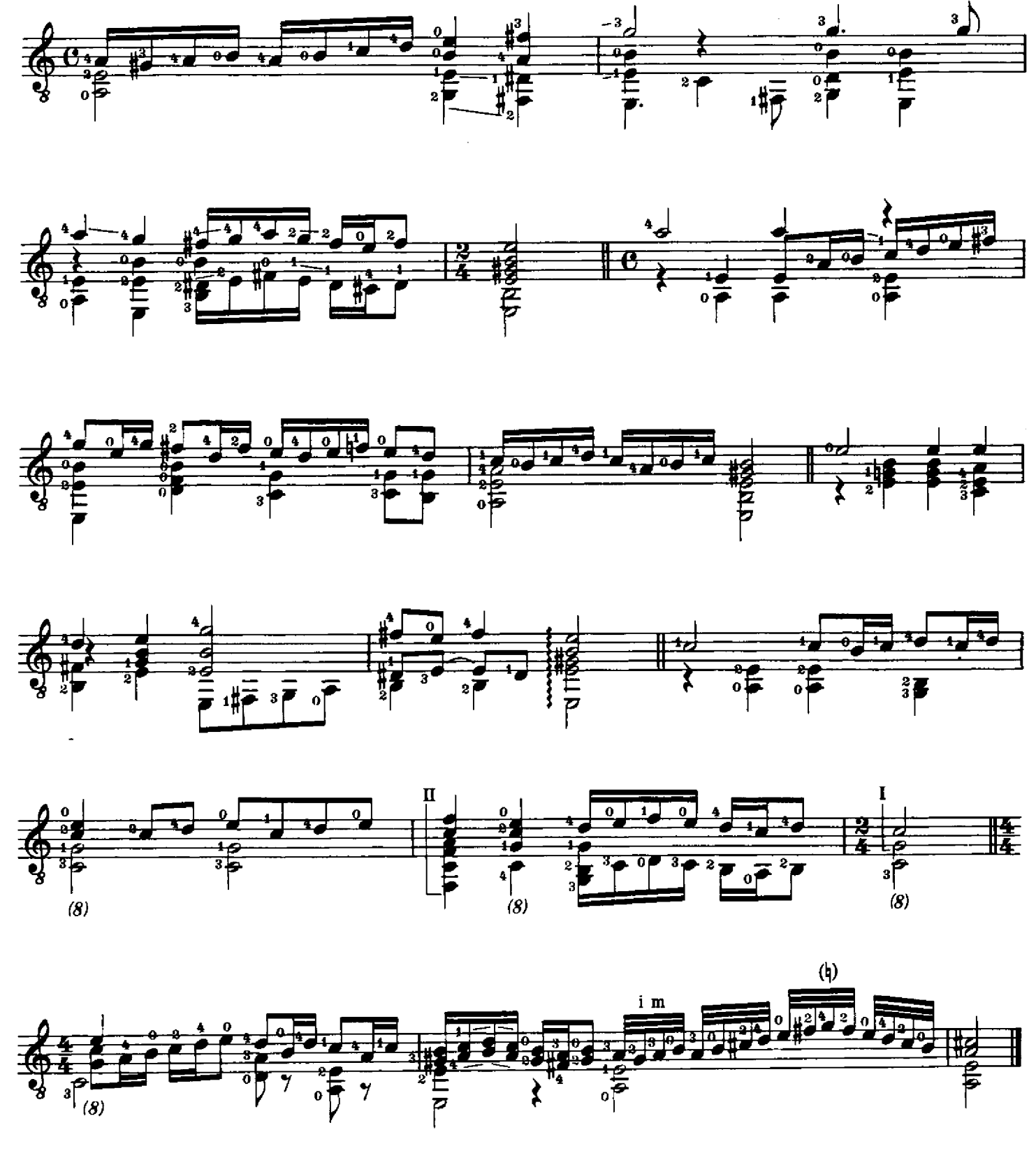

### Fantasia

Albert Długoraj

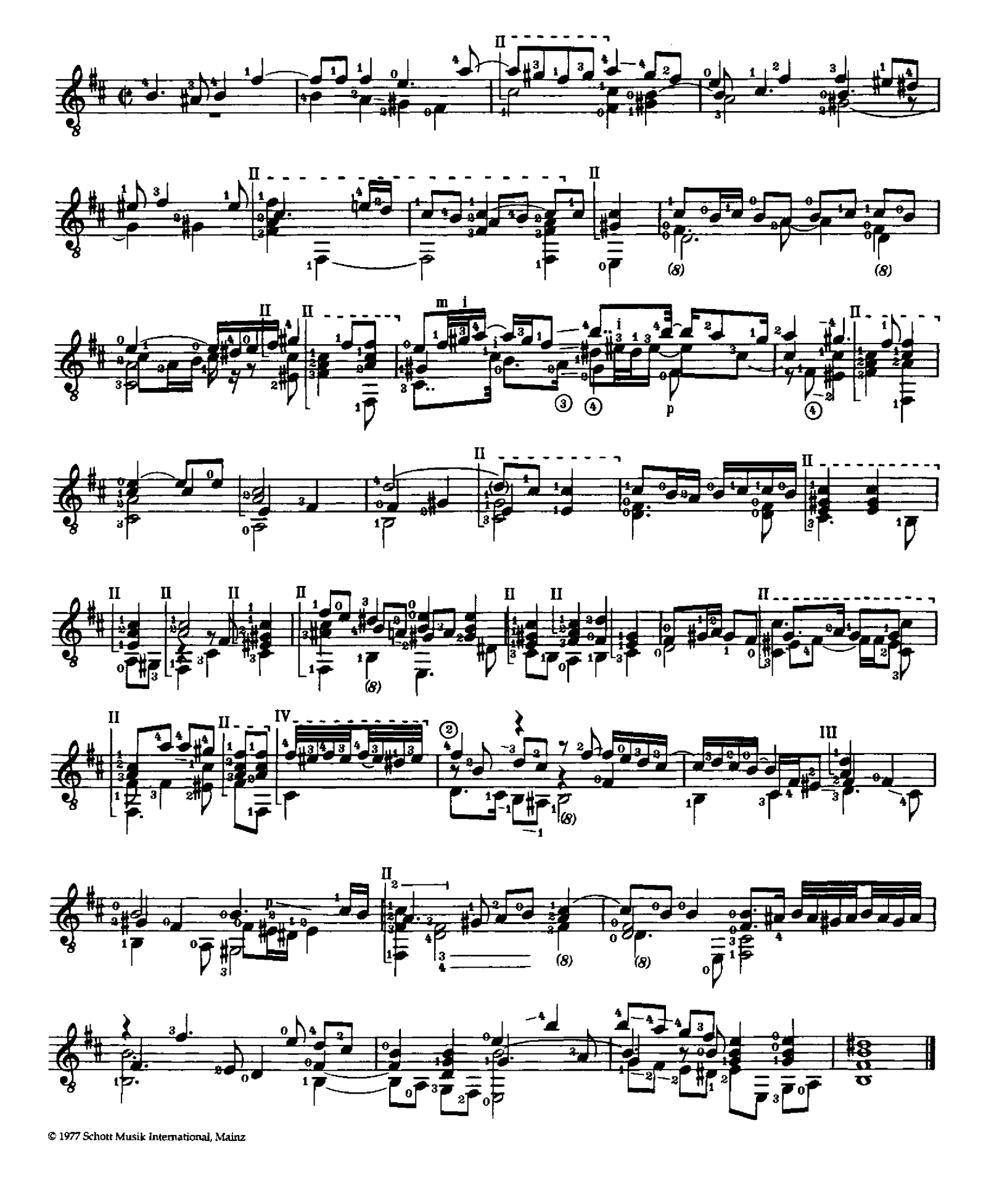

# Villanella

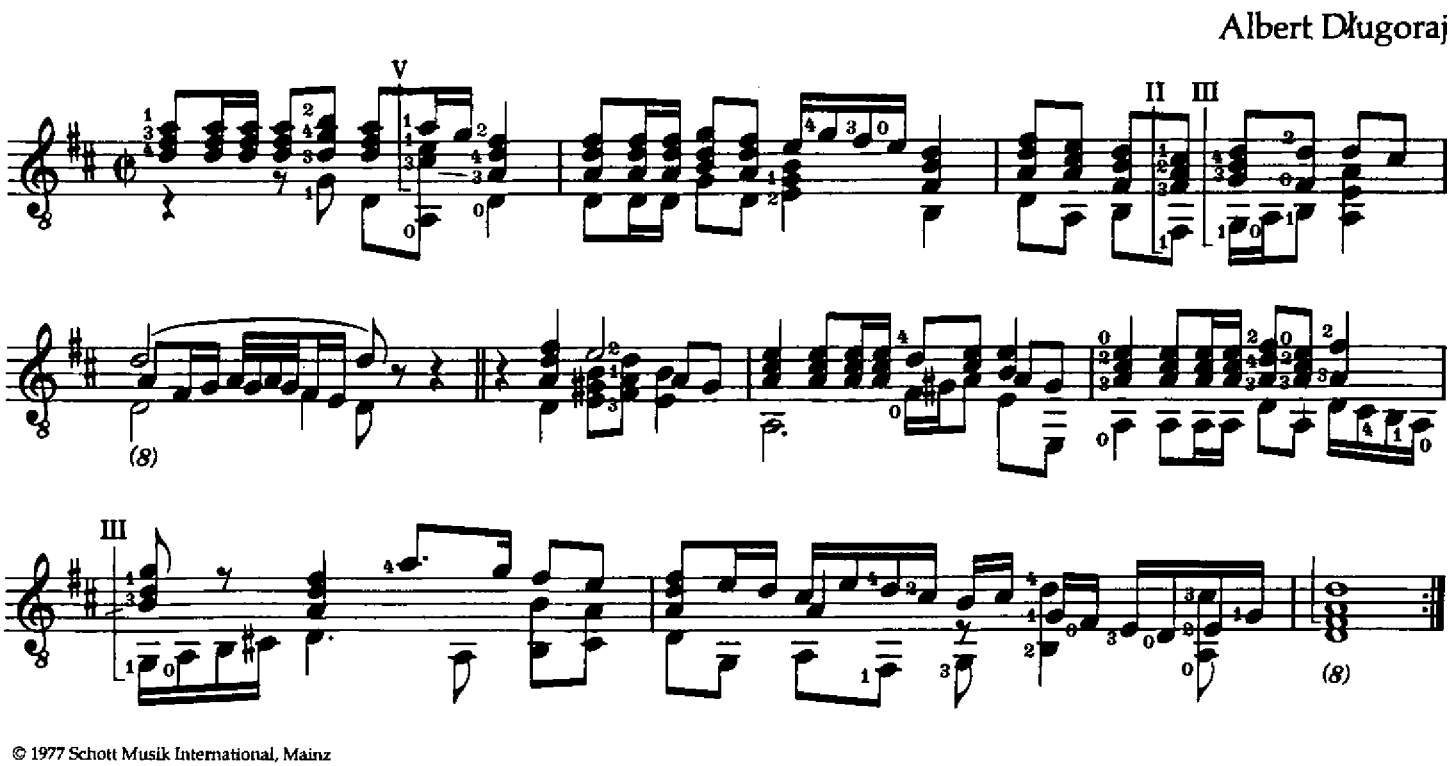

Finale

Albert Długoraj

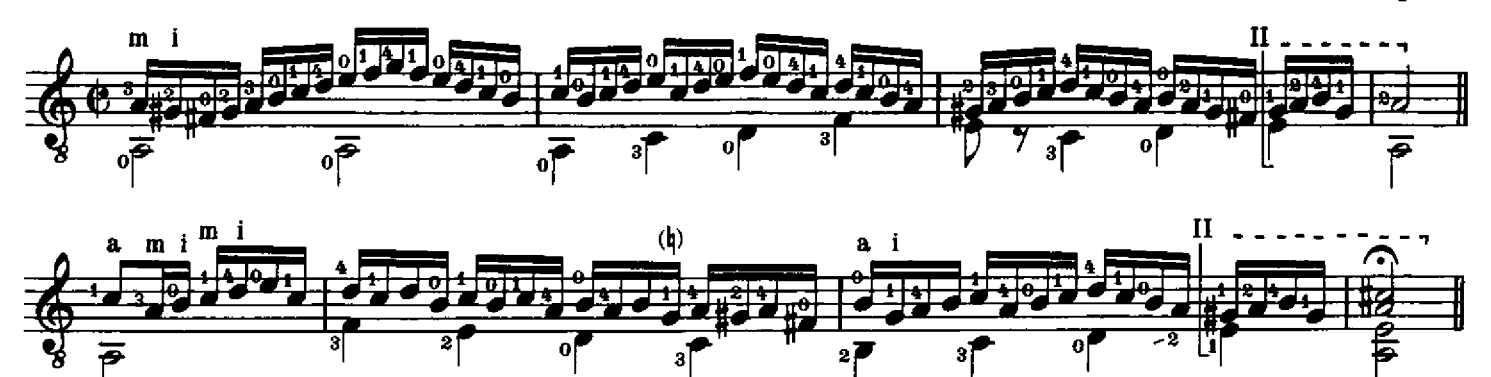

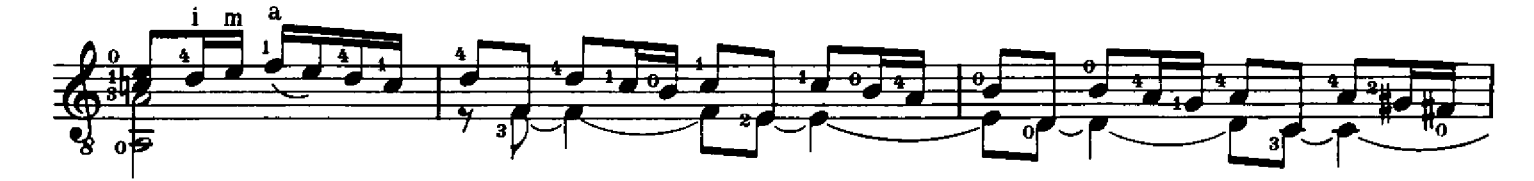

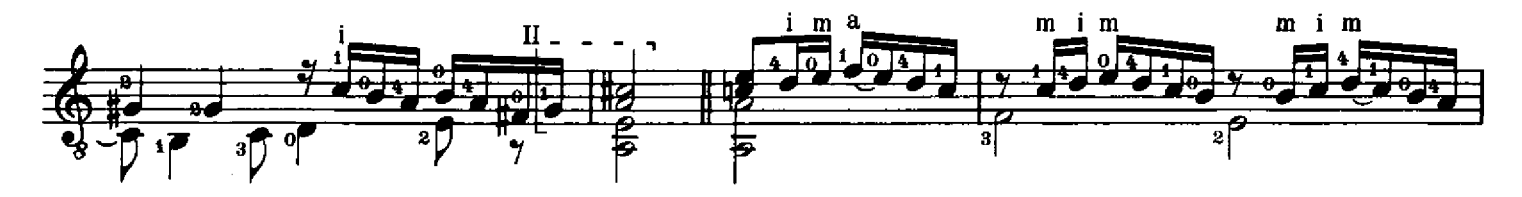

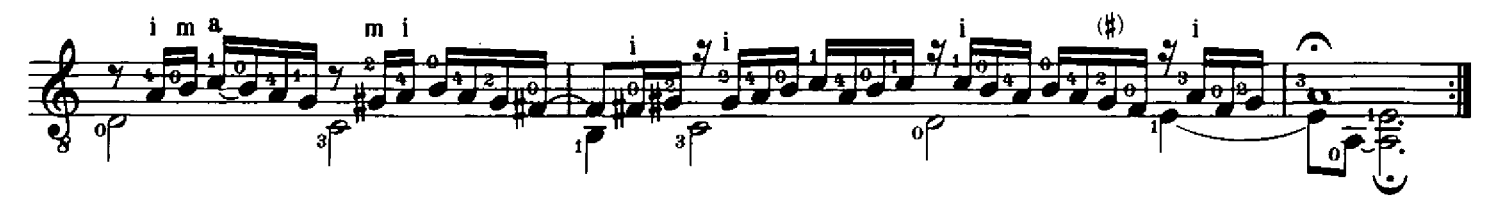

#### Fantasie (I)

Valentin Bakfark

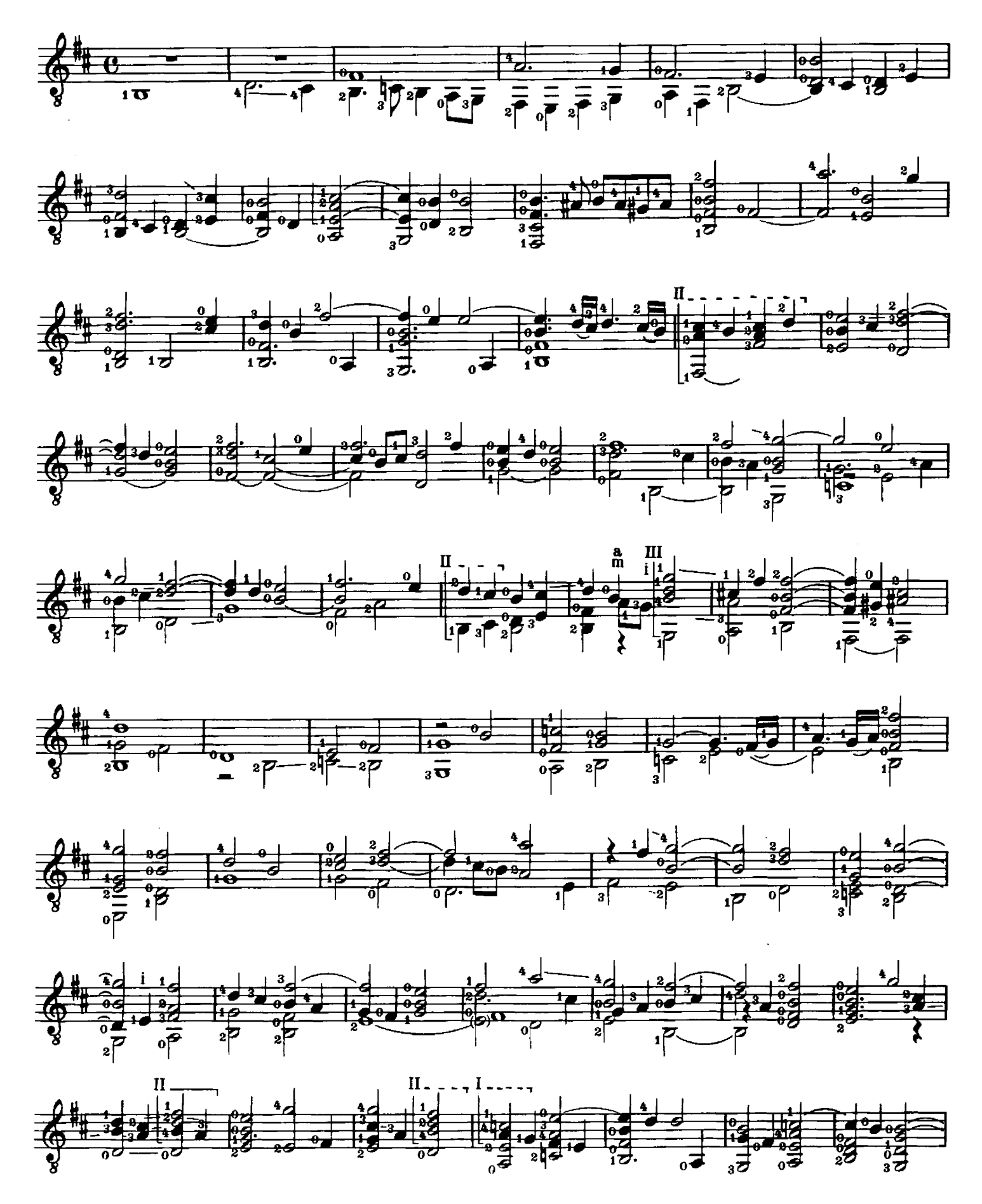

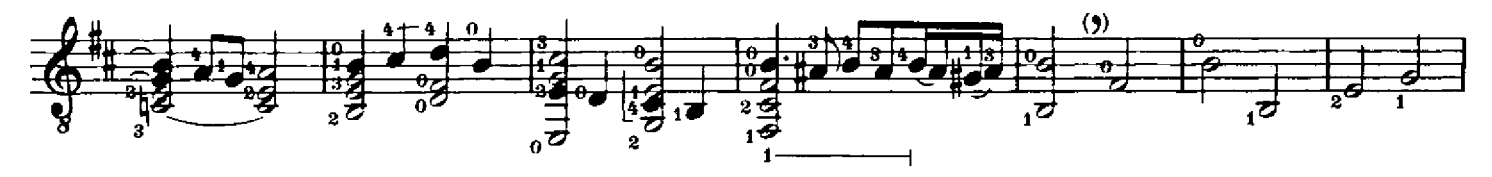

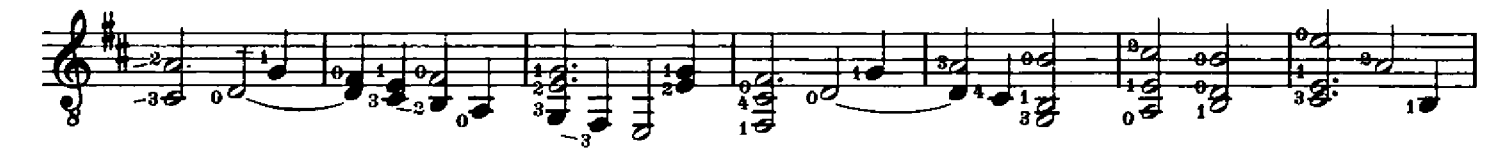

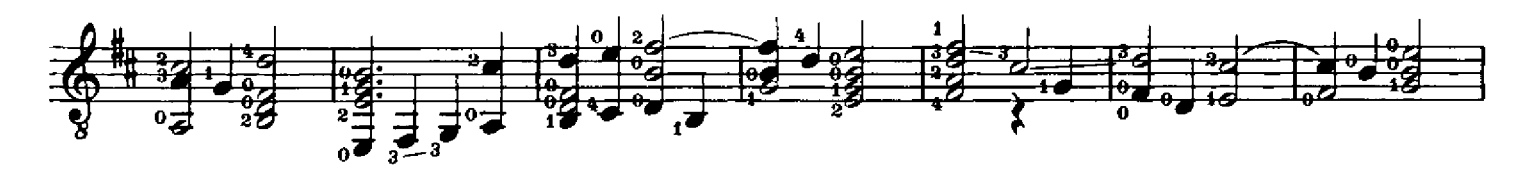

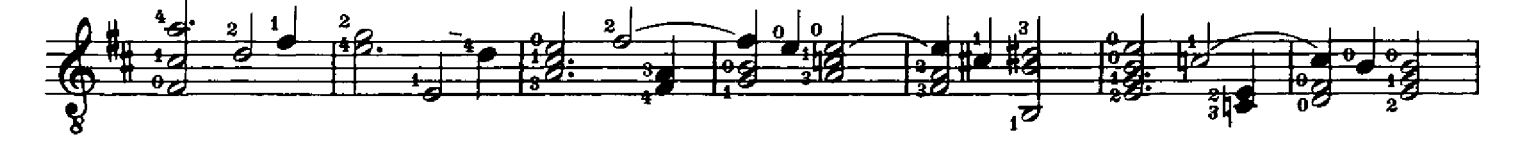

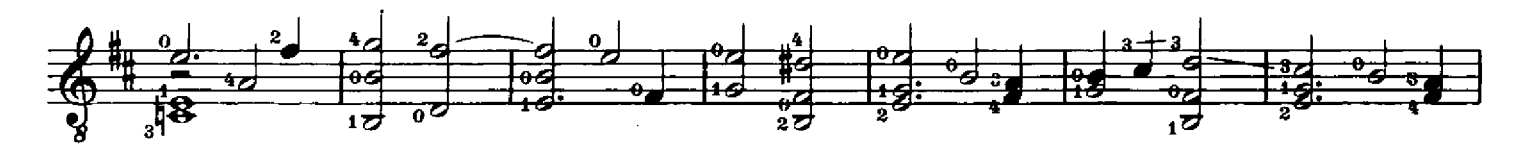

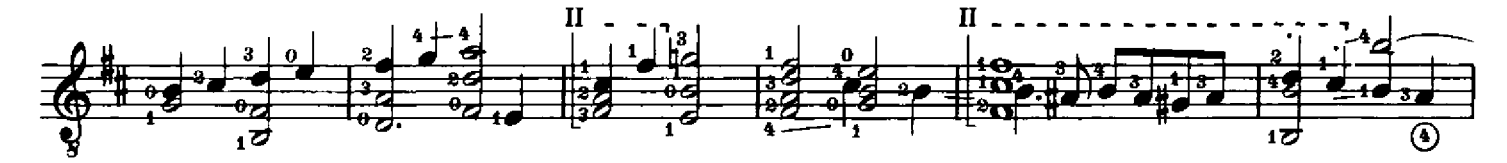

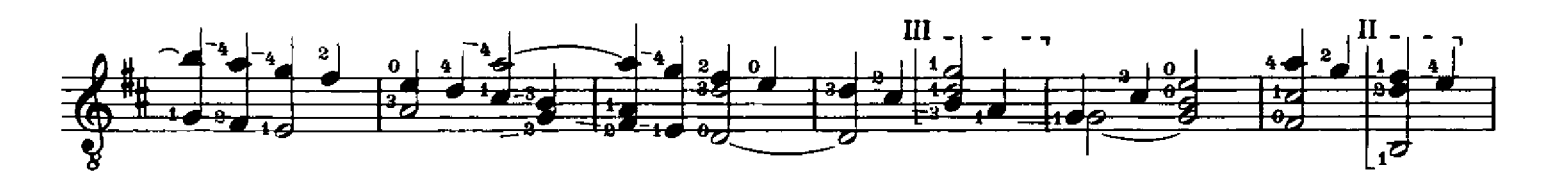

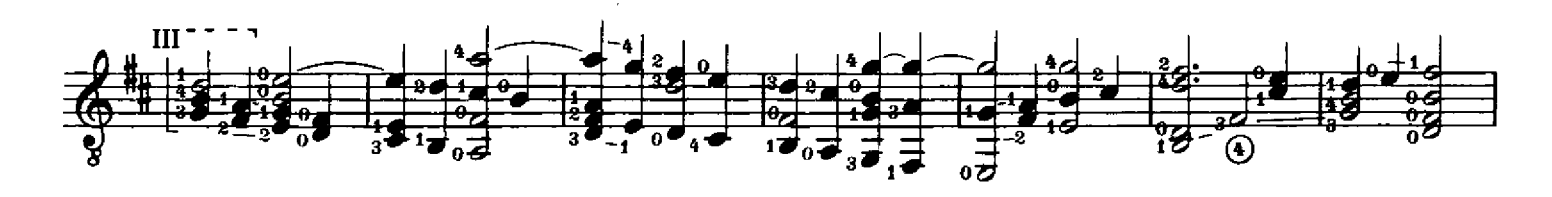

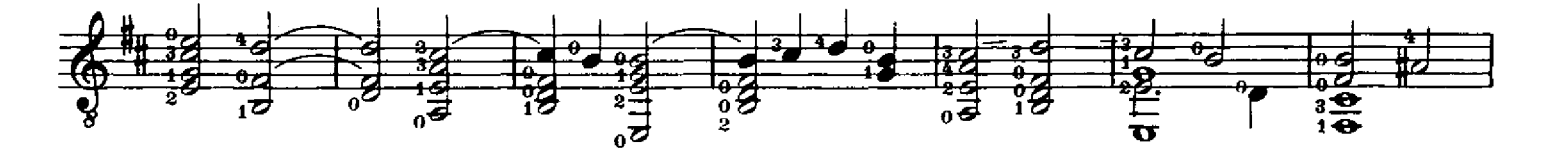

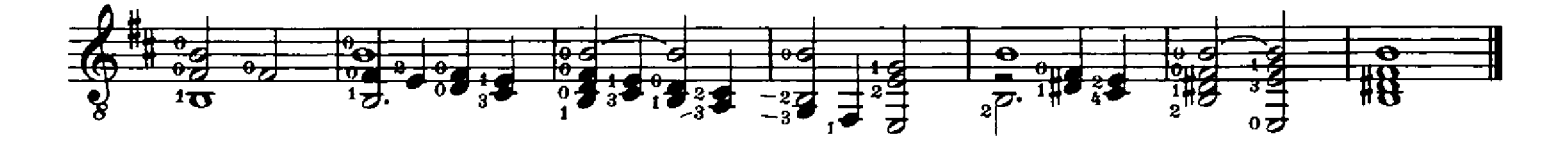

# Alman

Robert Johnson

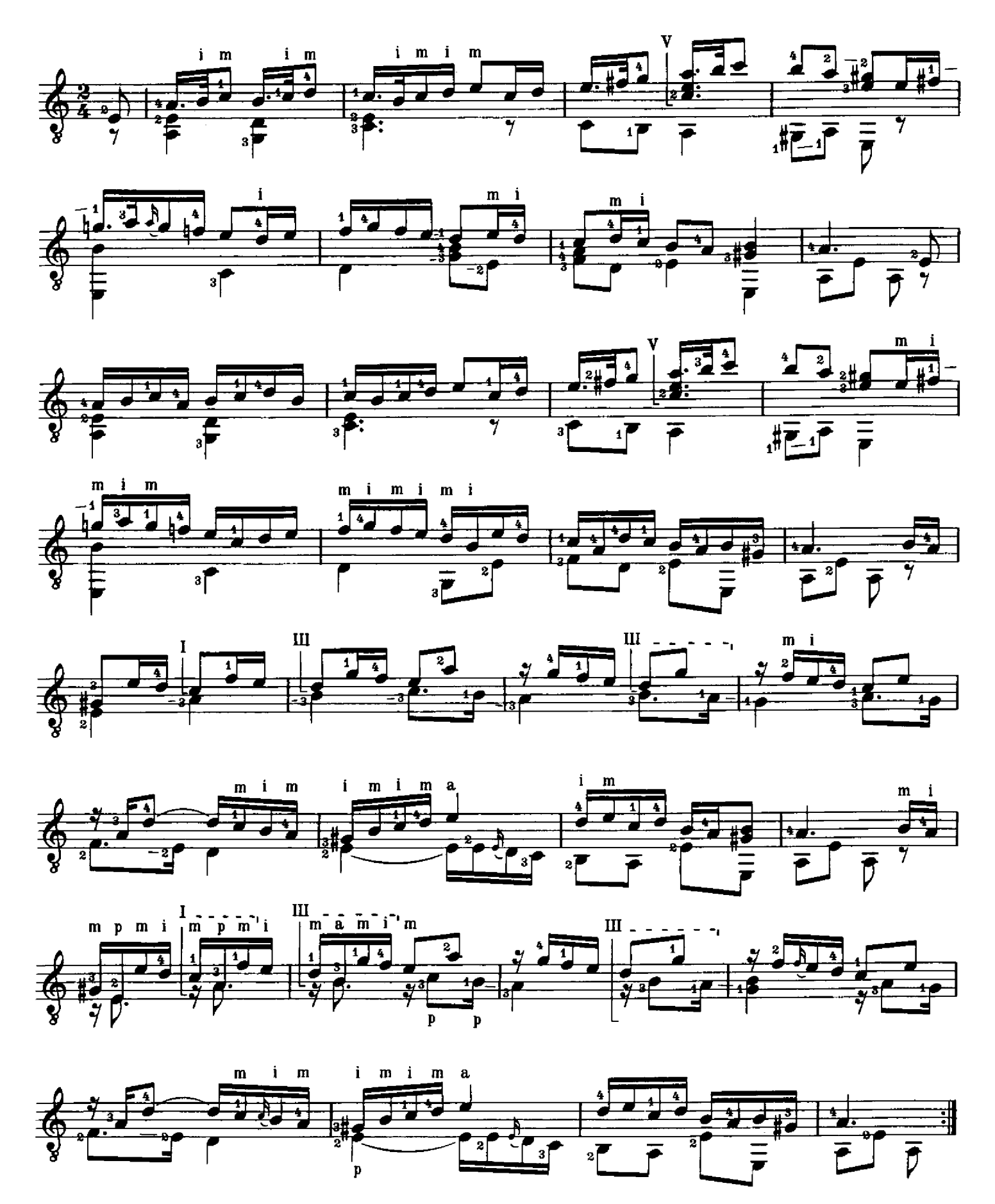

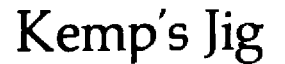

Anonymus

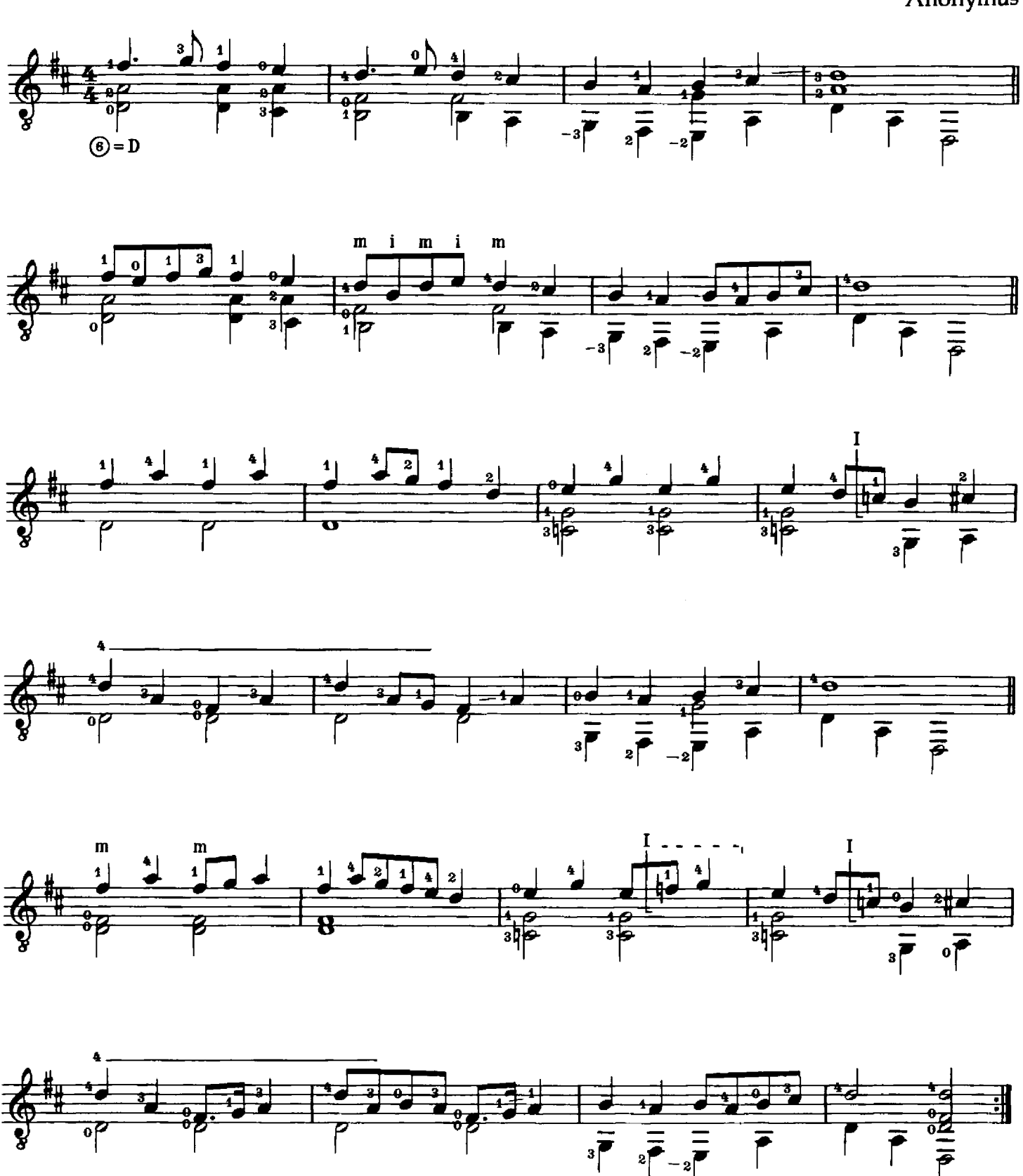

### Pavan

**Baruch Bulman** 

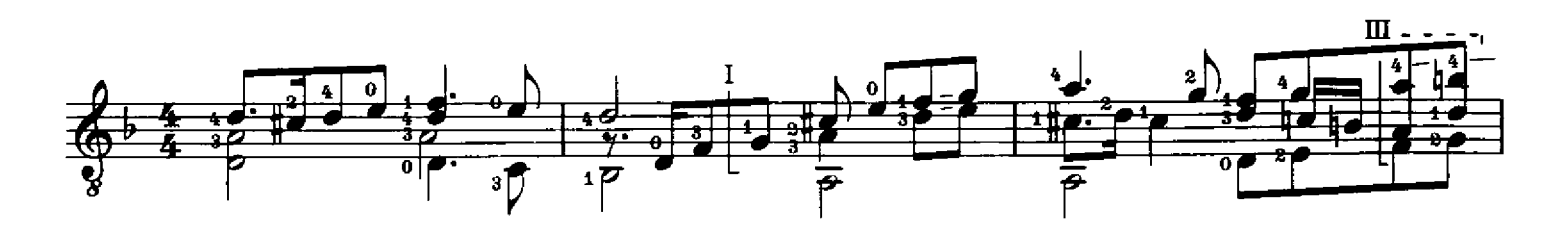

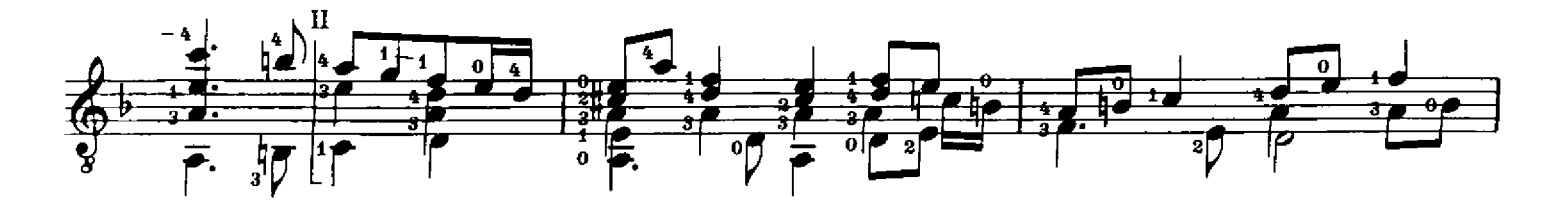

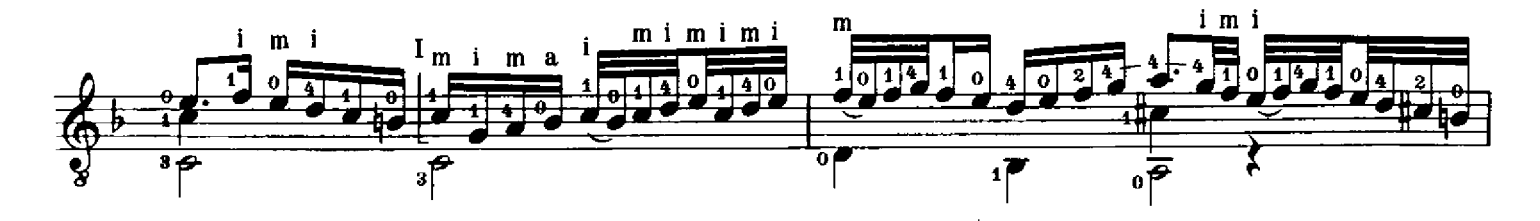

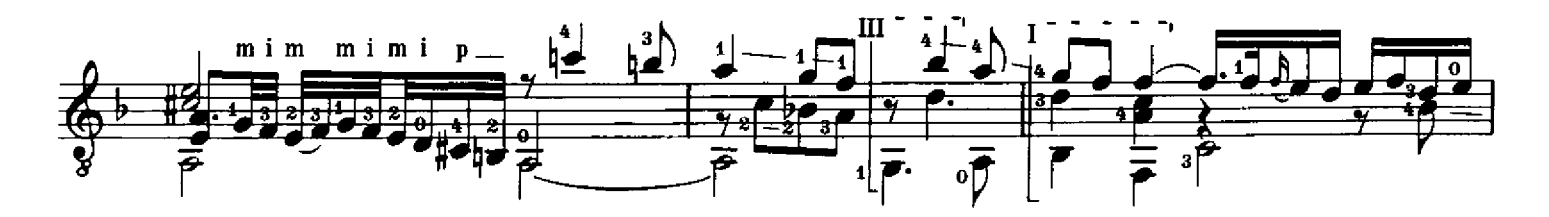

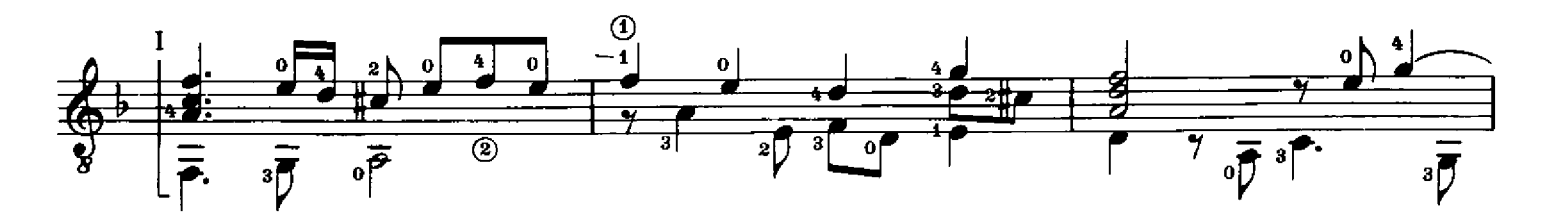

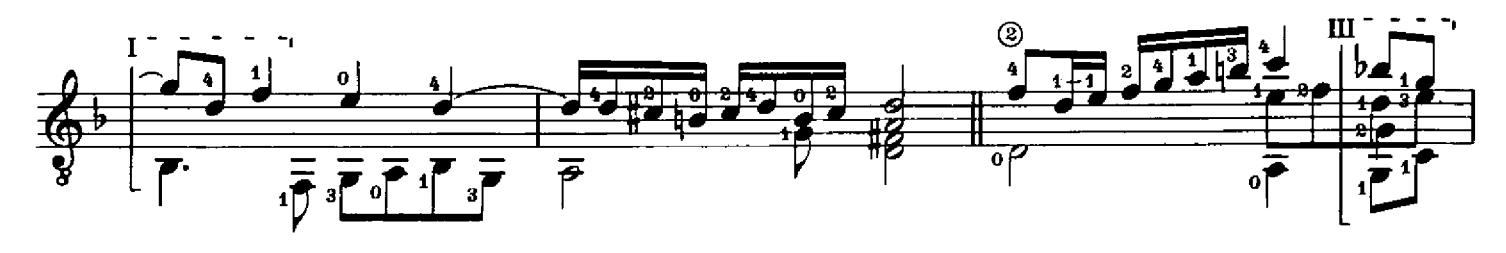

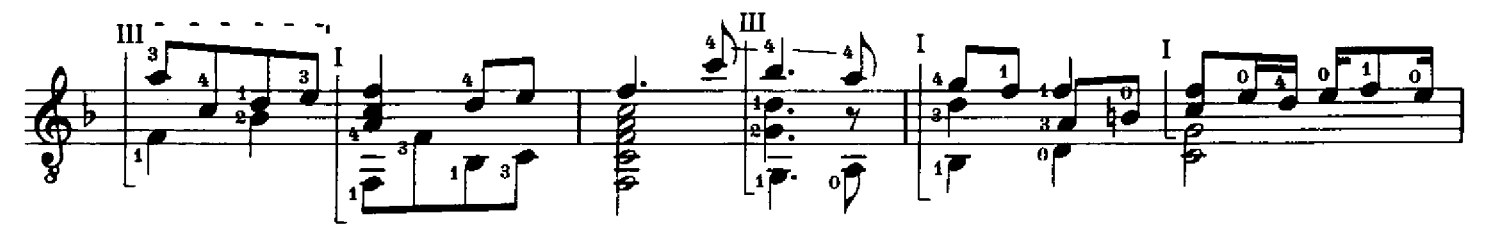

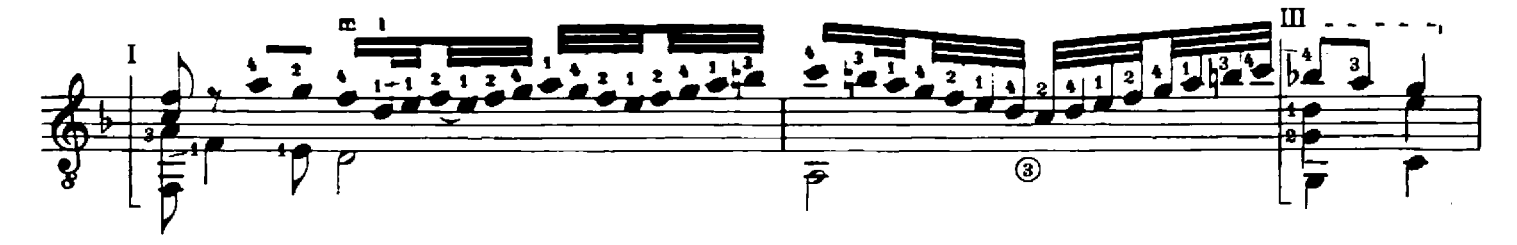

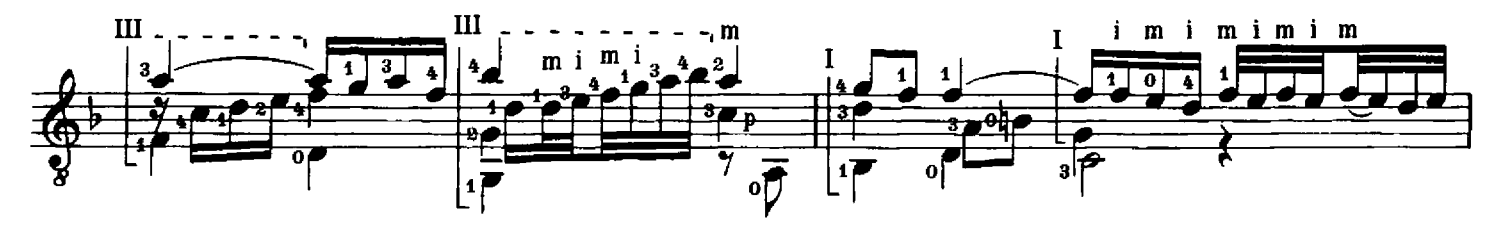

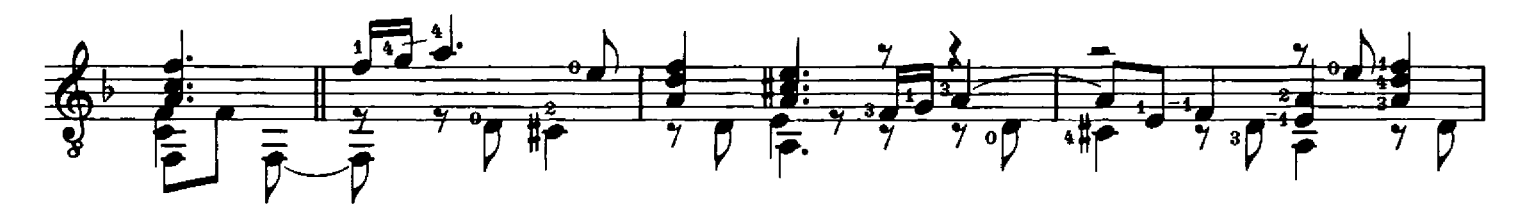

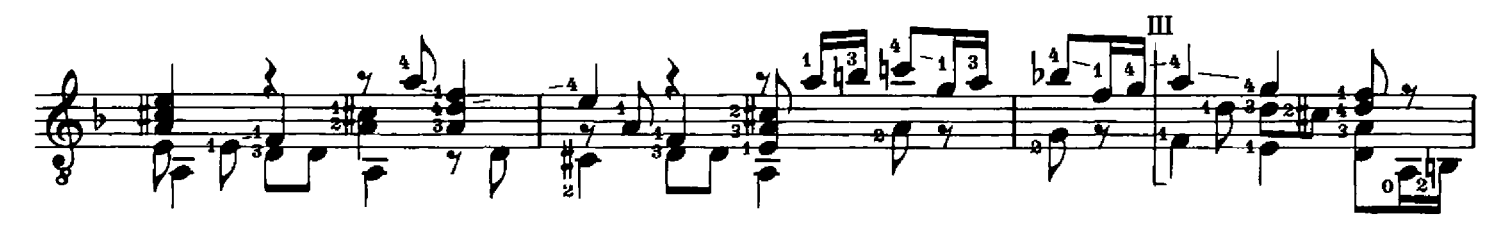

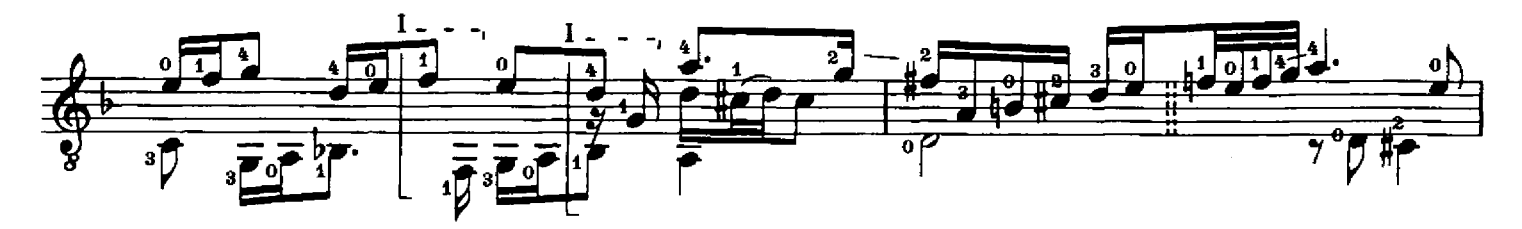

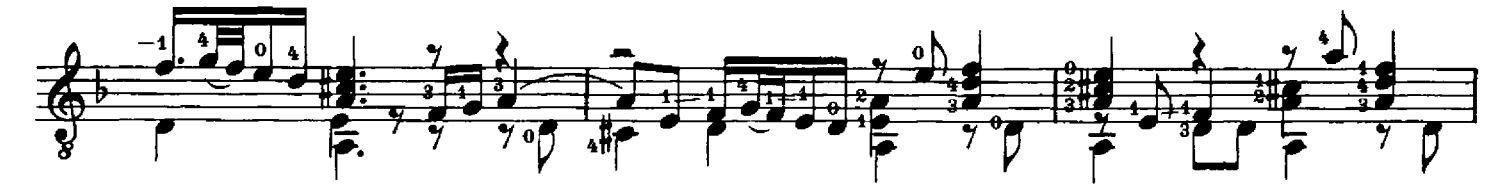

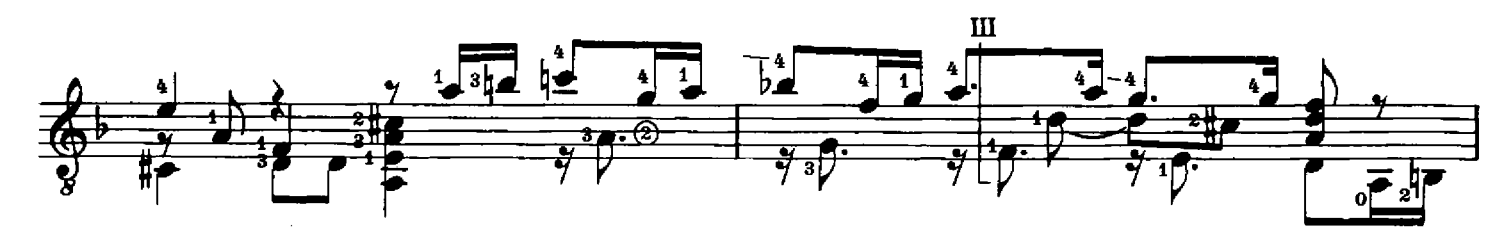

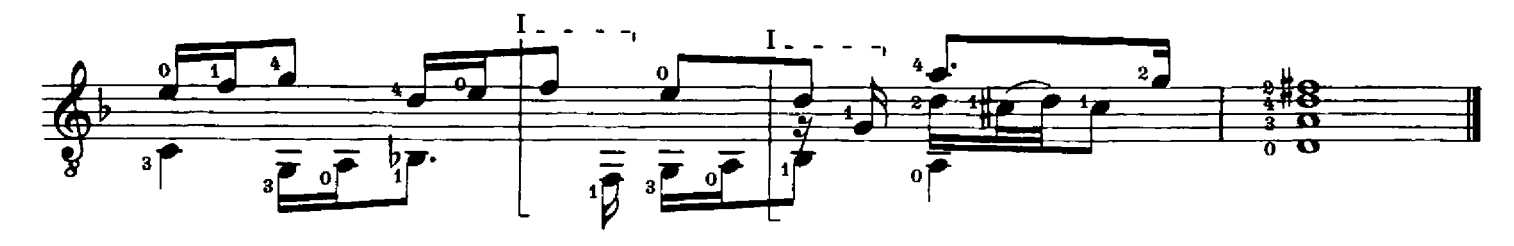

# Walsingham

**Francis Cutting** 

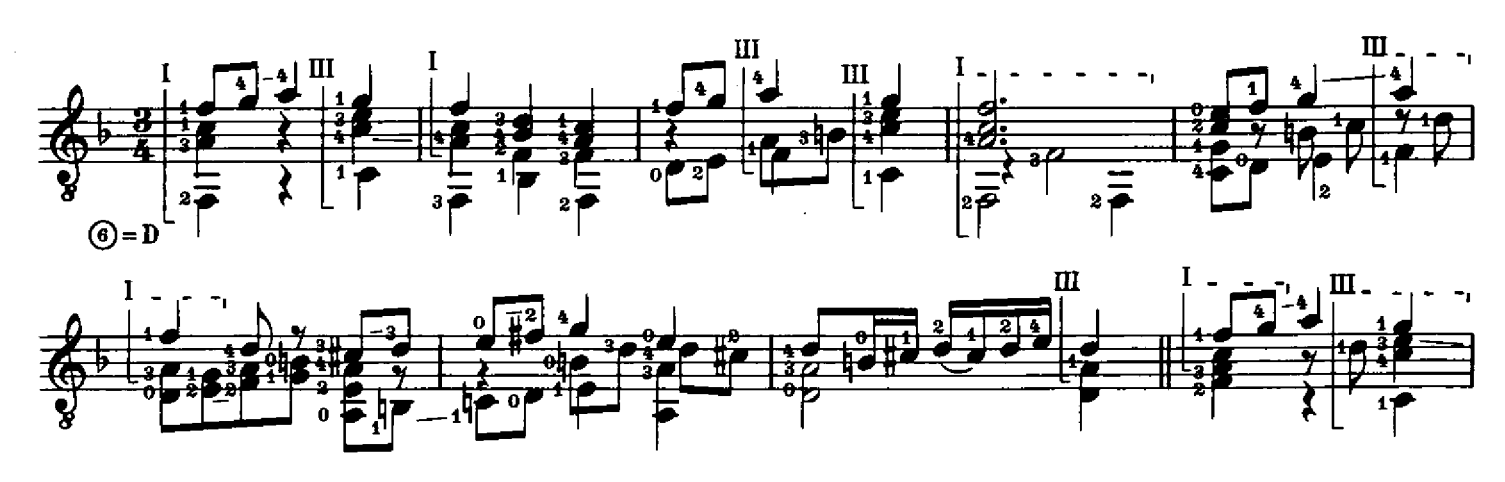

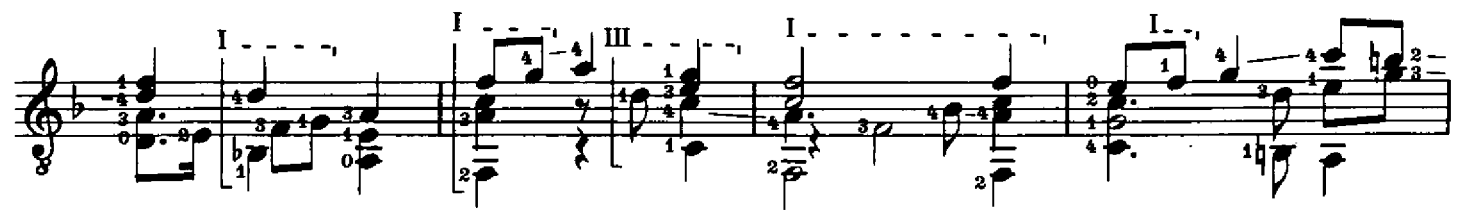

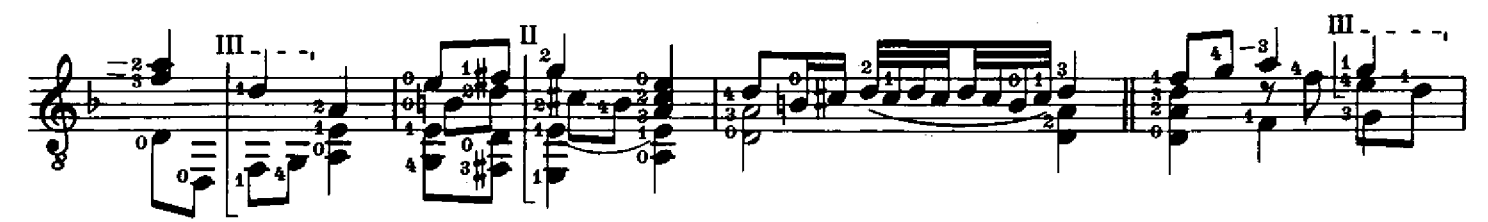

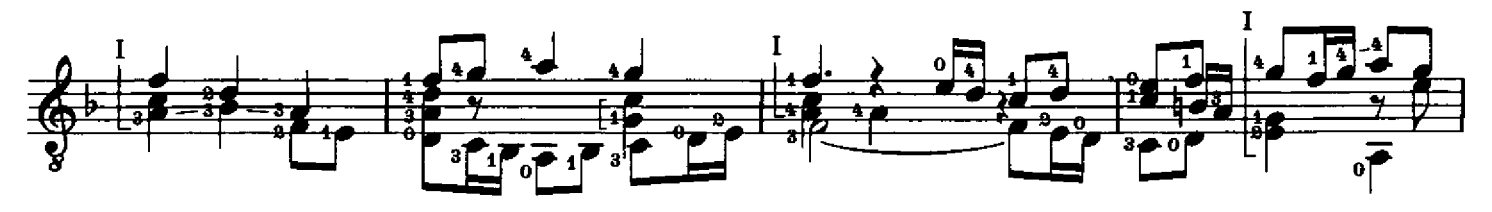

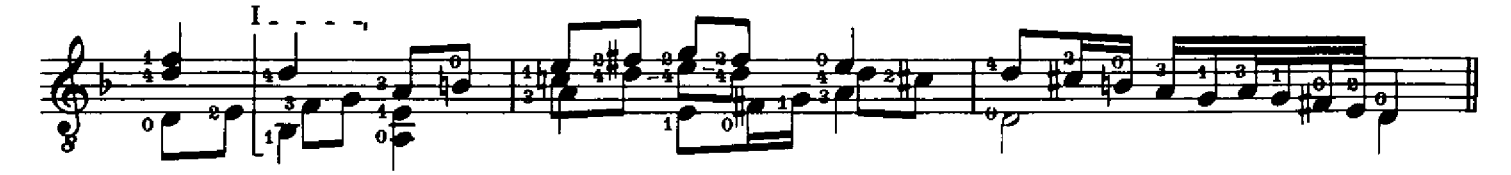

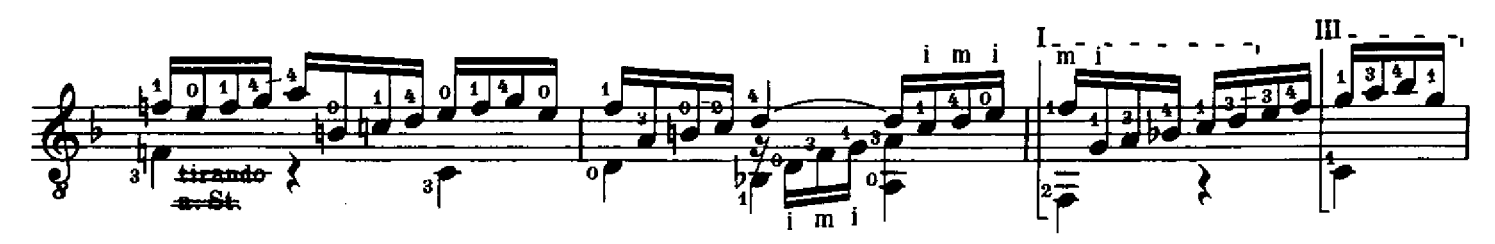

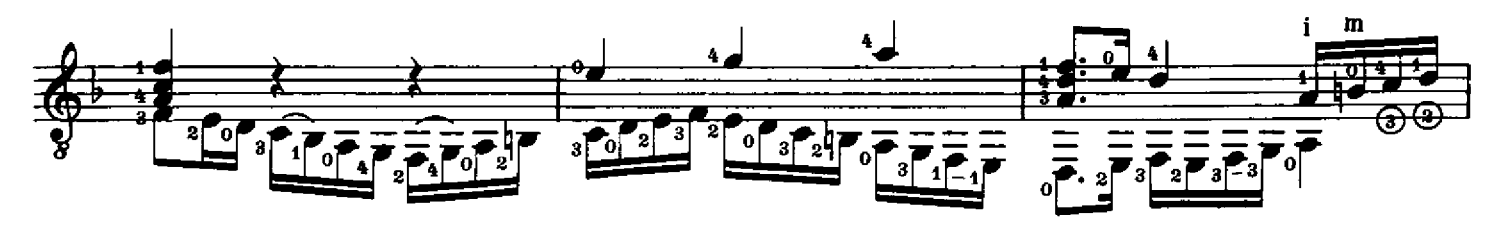

 $\frac{1}{2}$ 

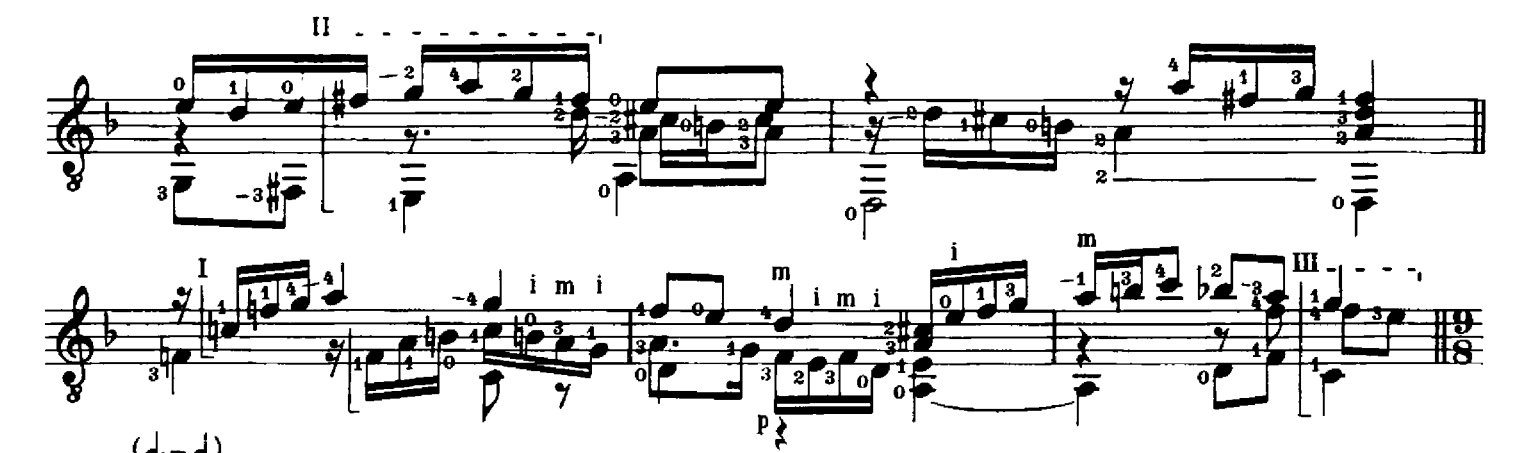

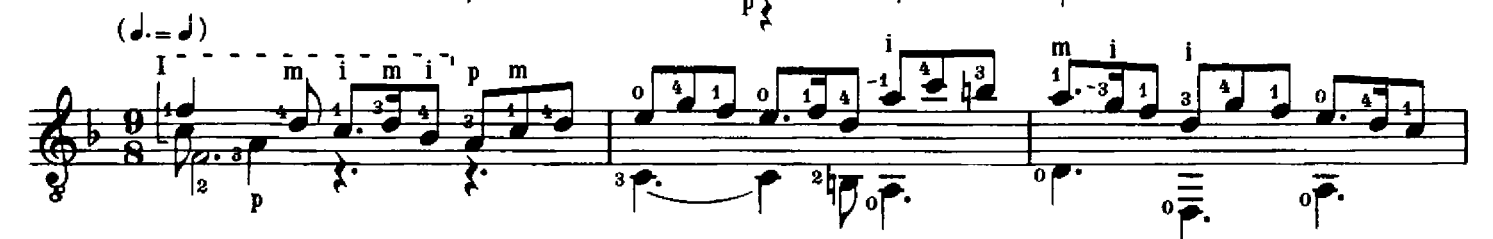

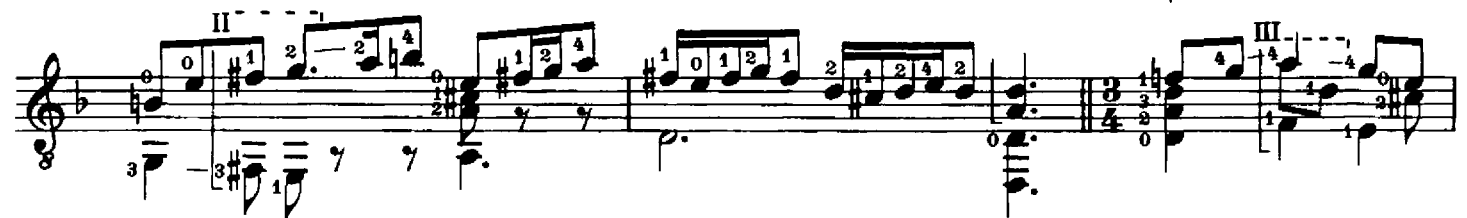

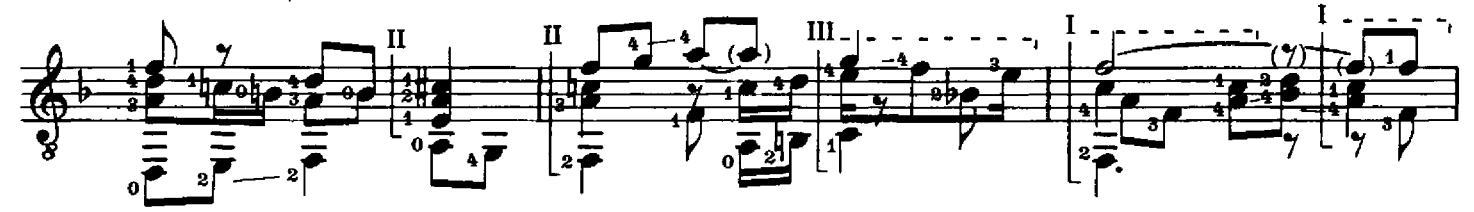

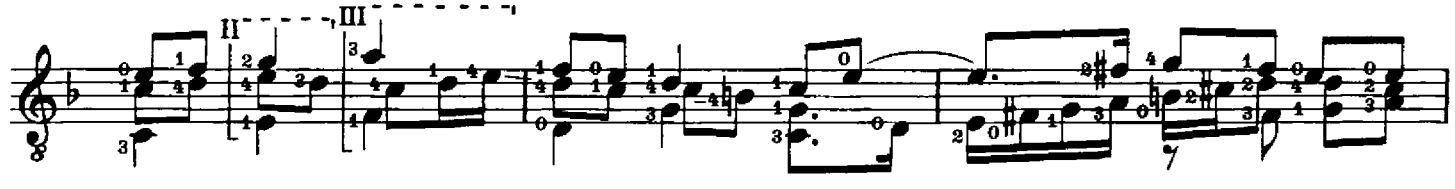

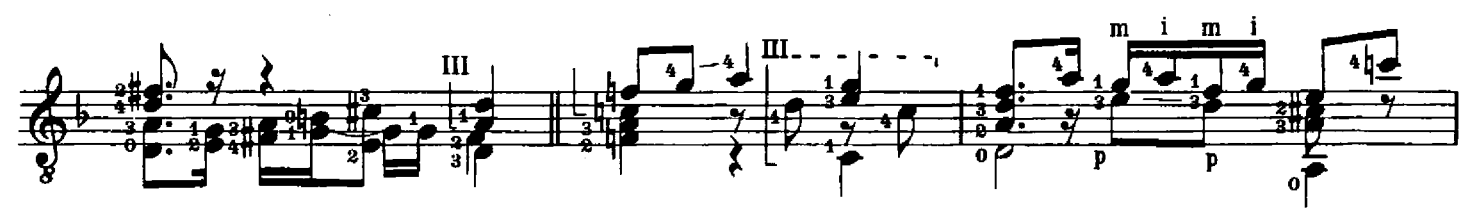

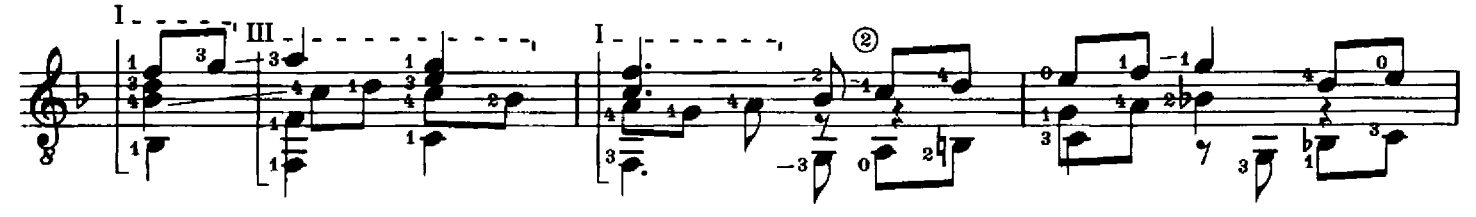

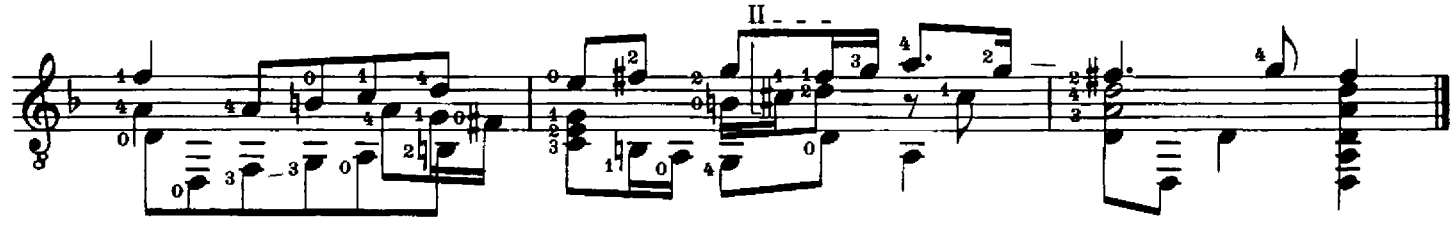

# Lachrimae Pavan

John Dowland

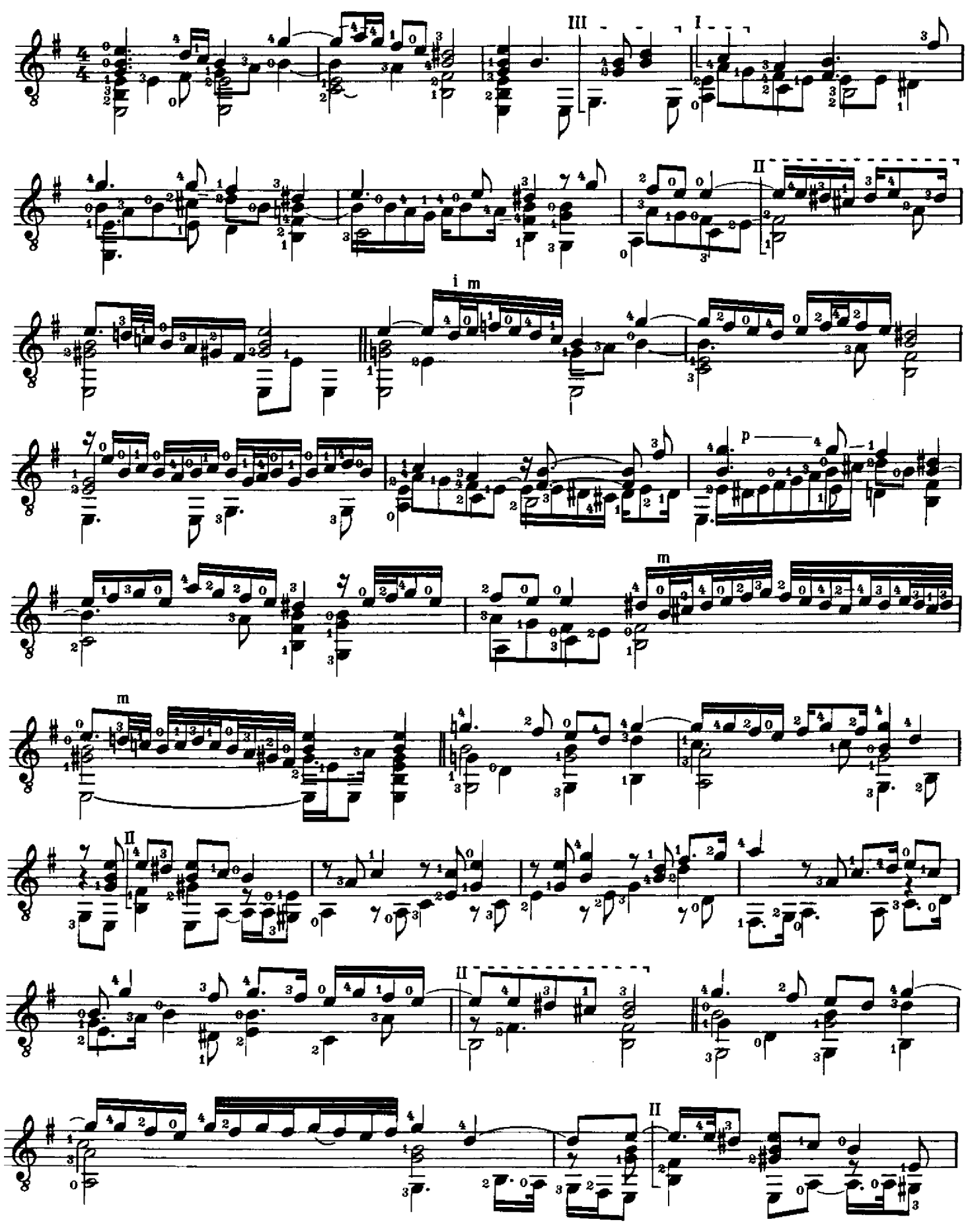

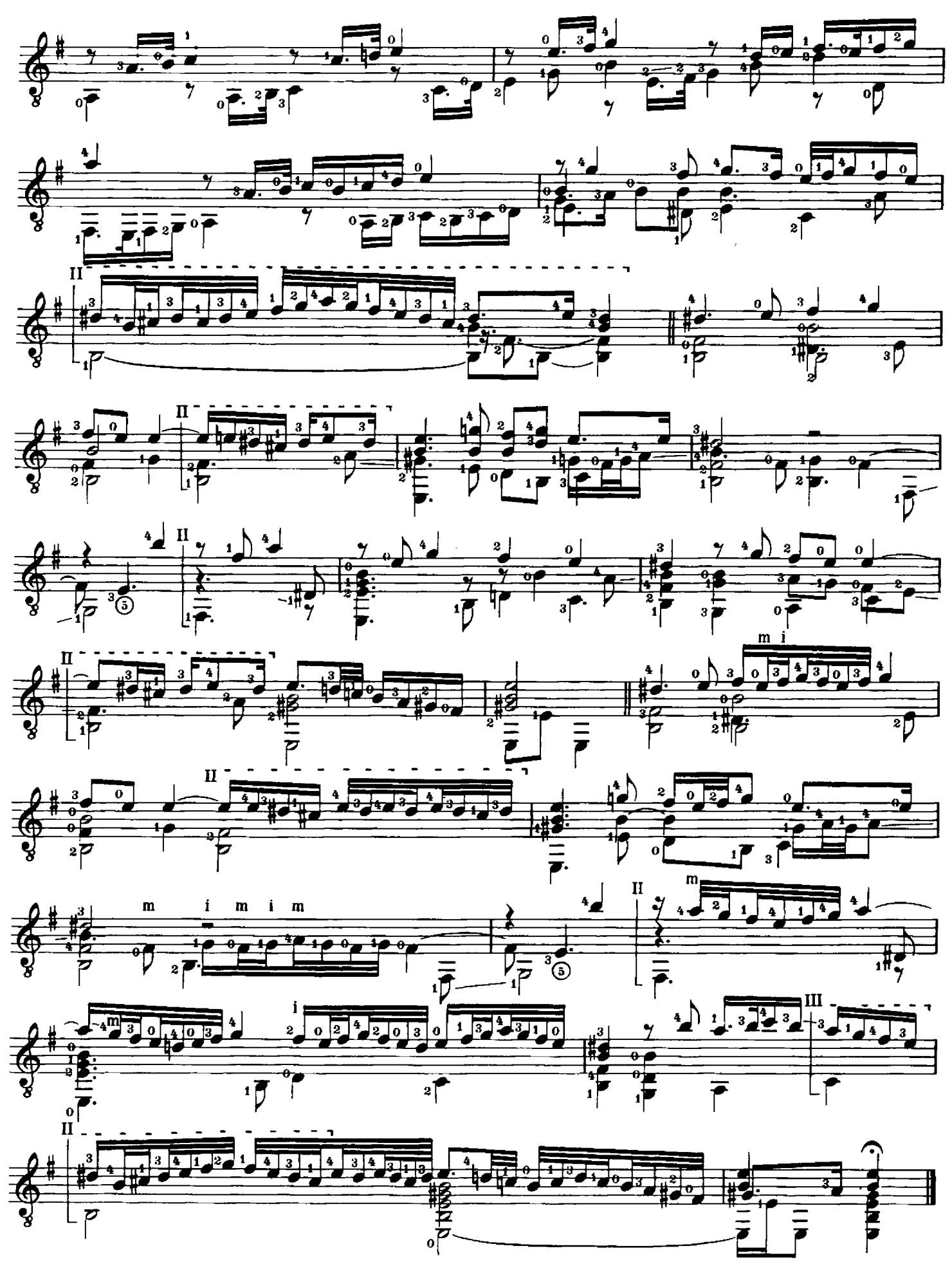

# The Queen Elizabeth her Galliard

John Dowland

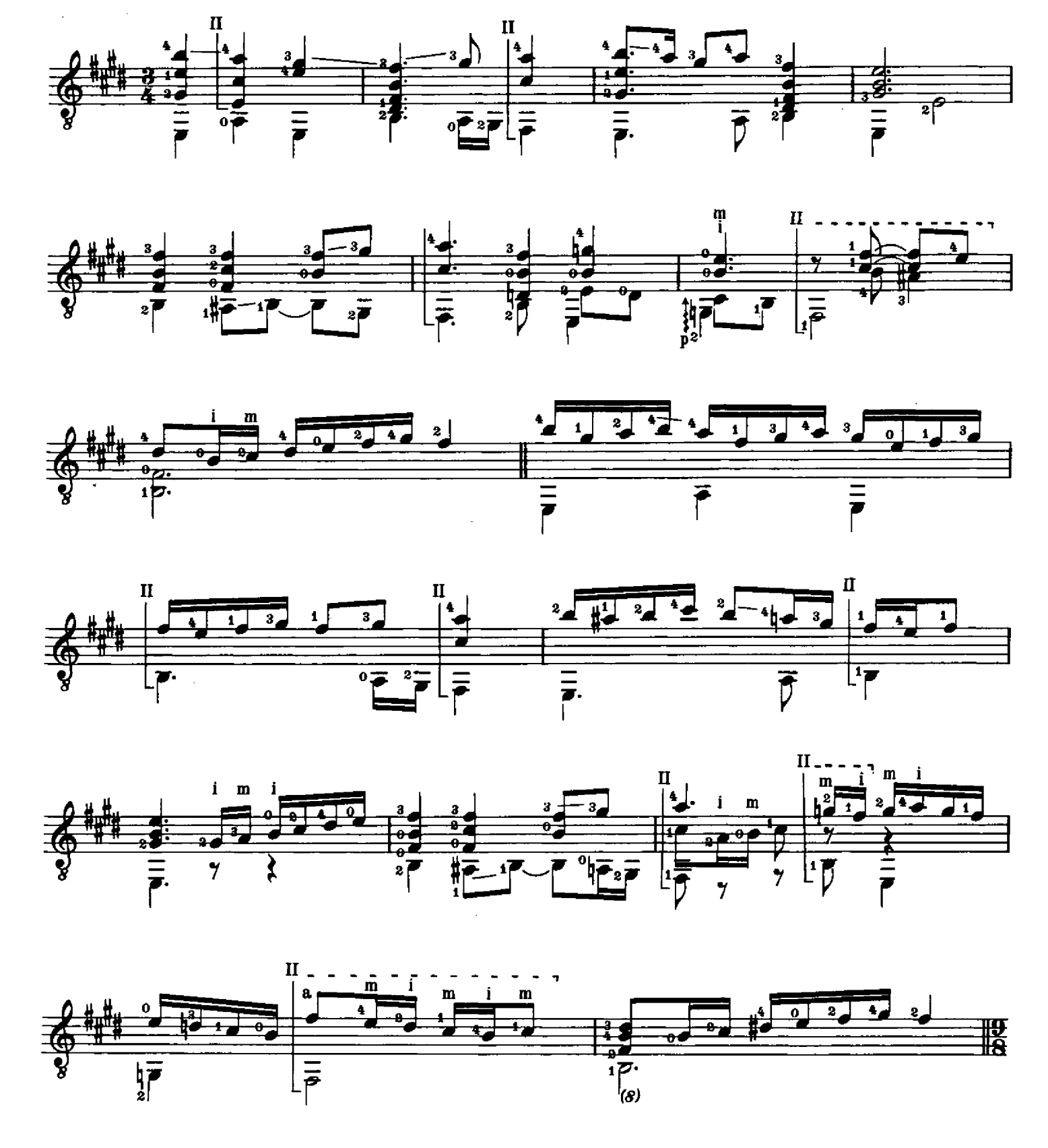

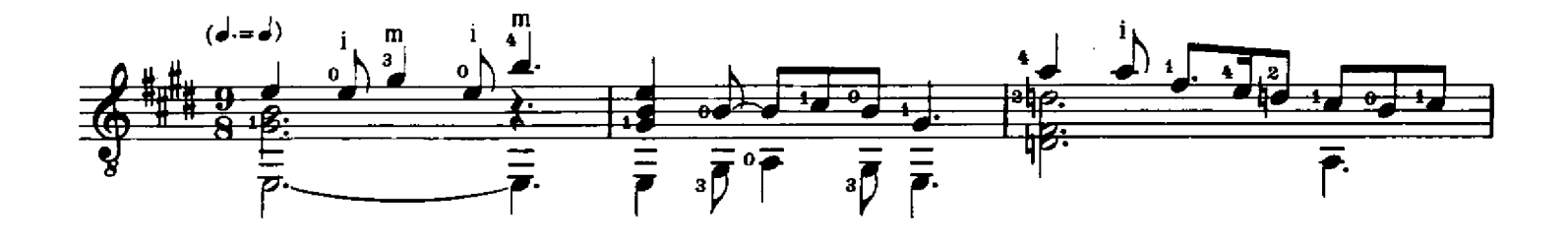

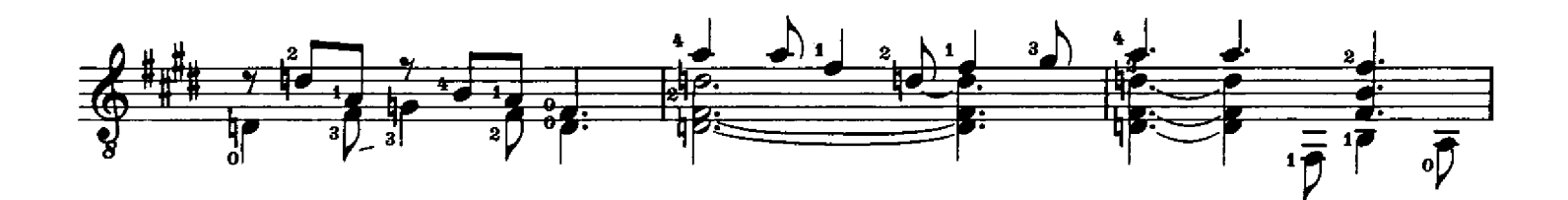

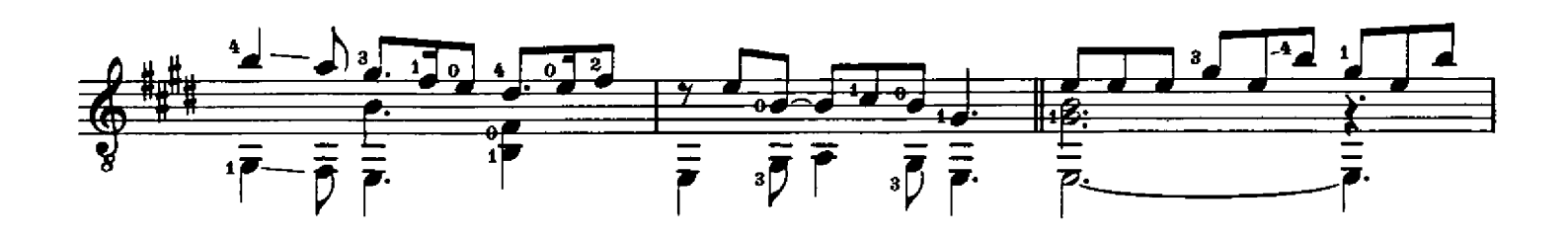

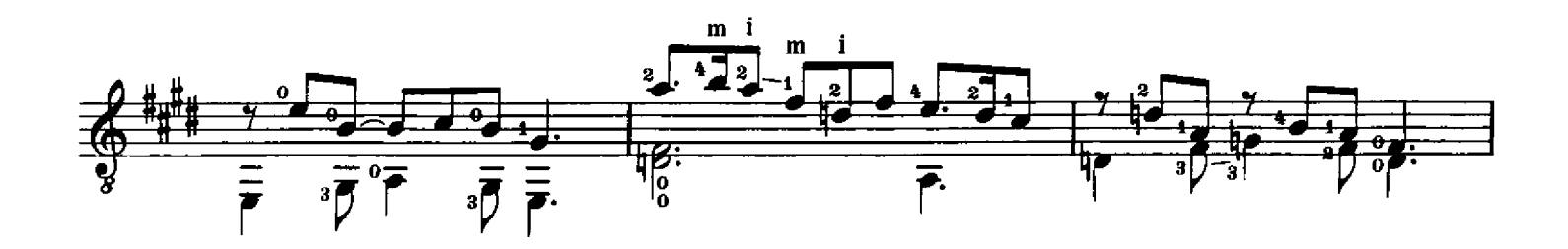

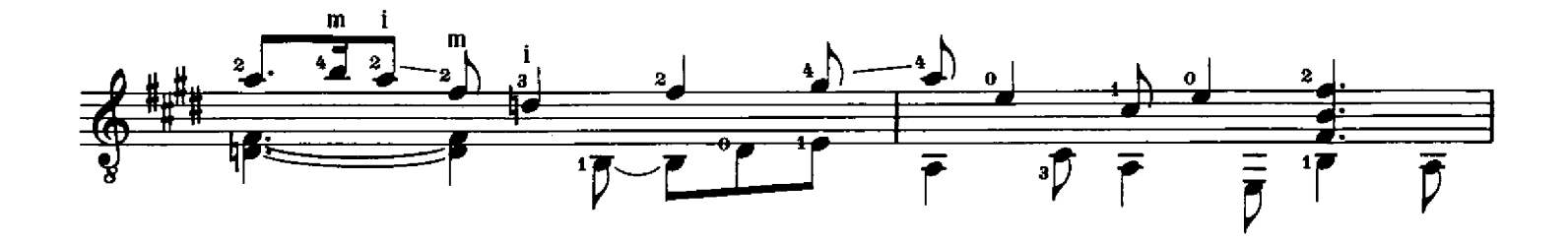

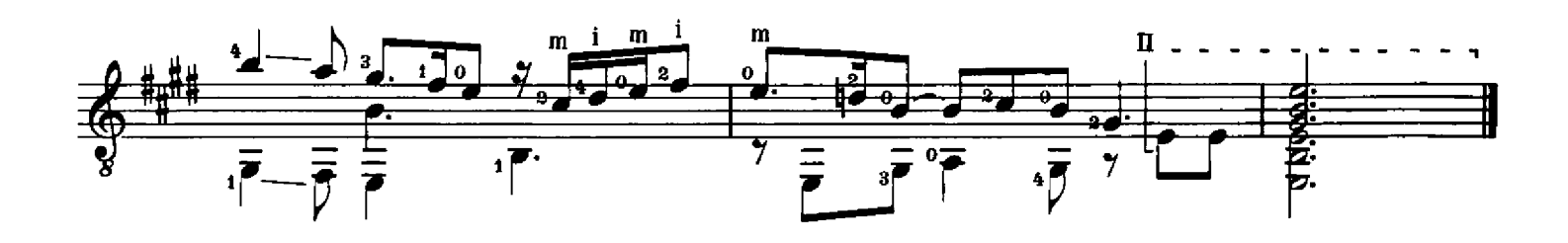

John Dowland

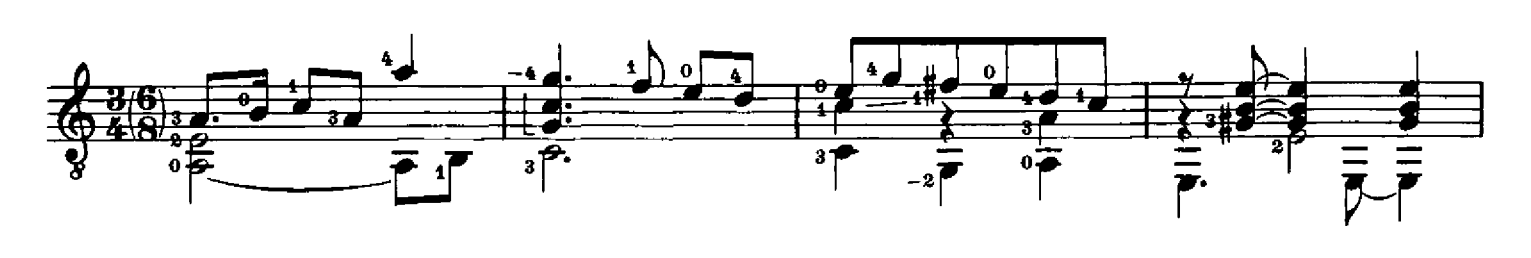

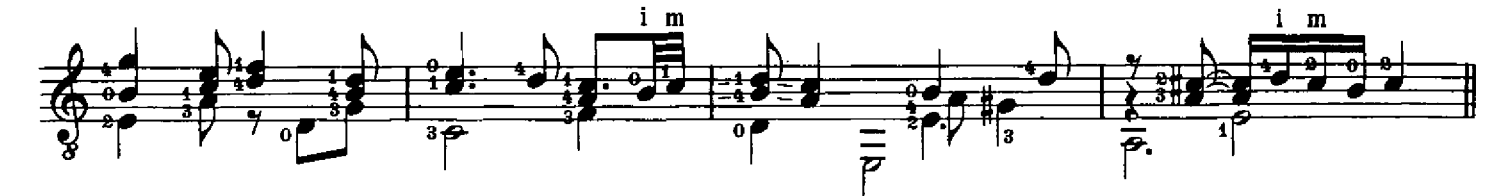

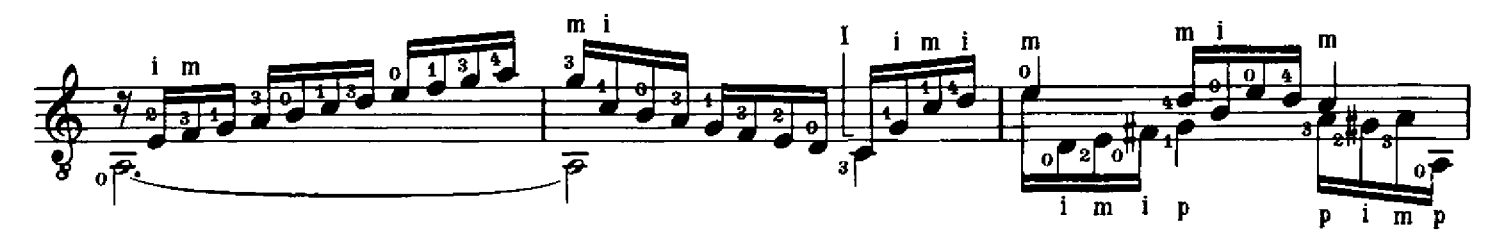

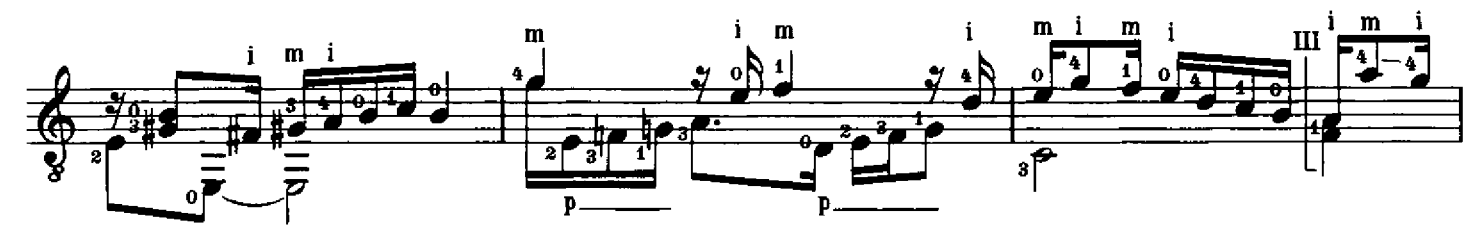

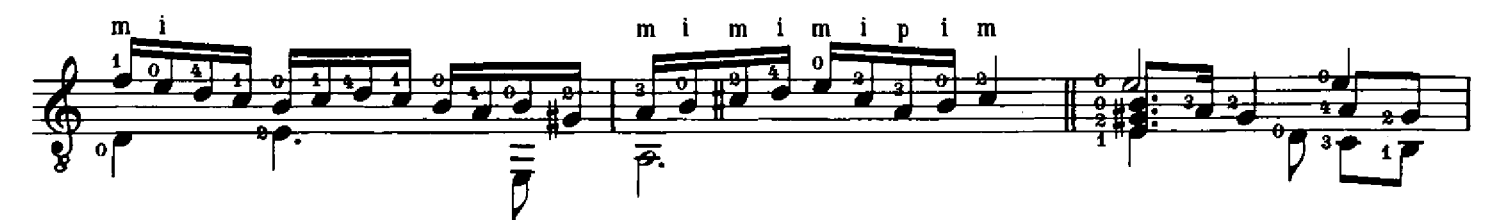

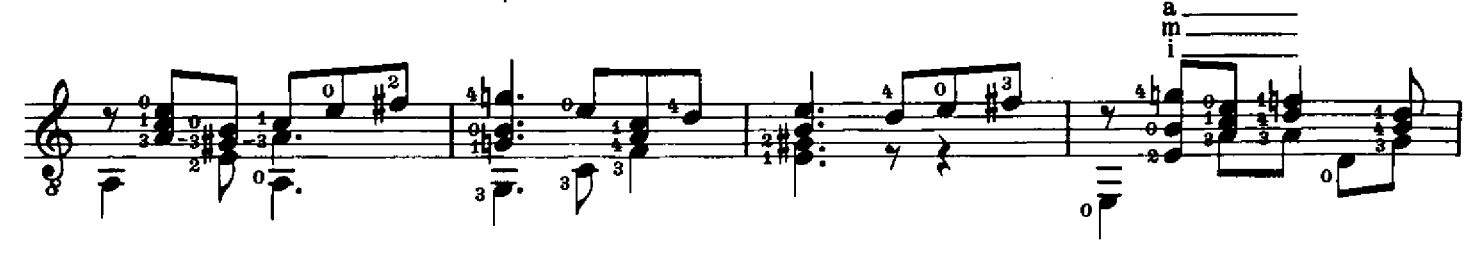

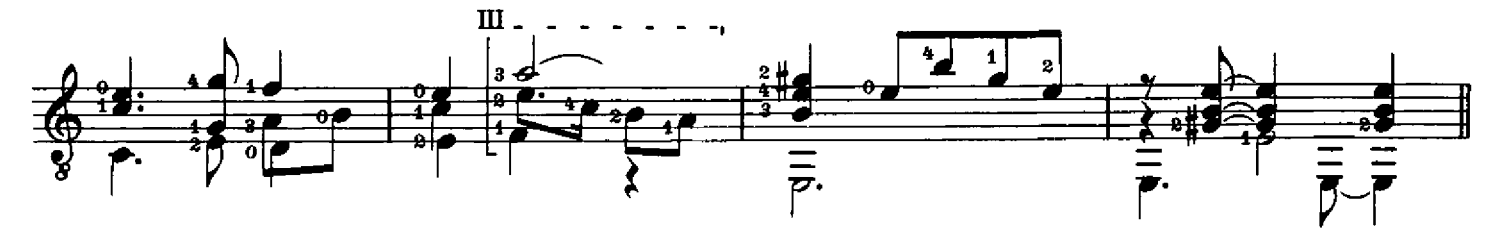

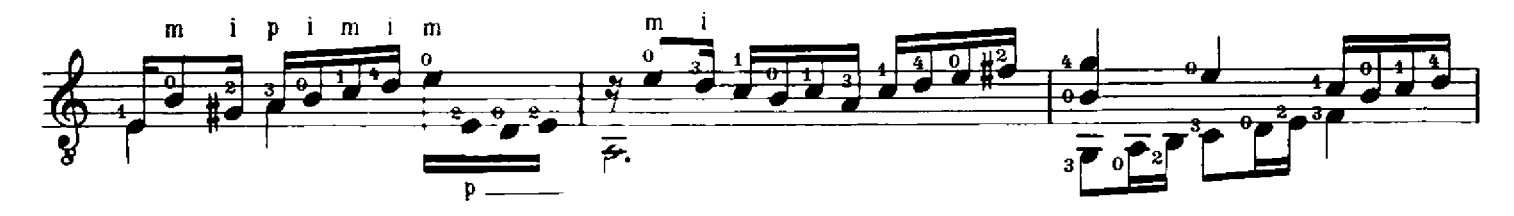

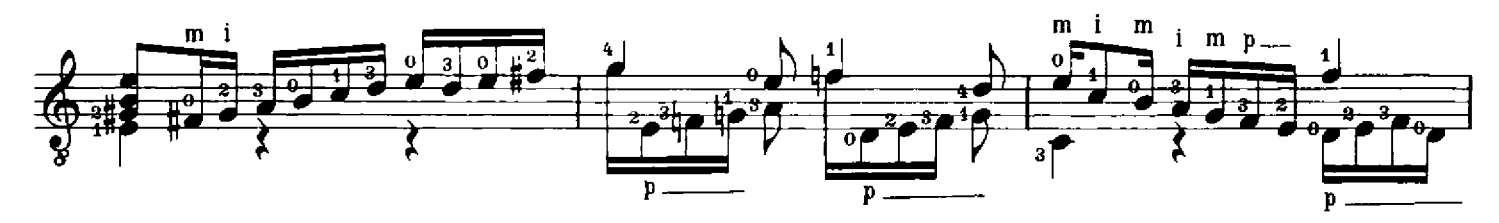

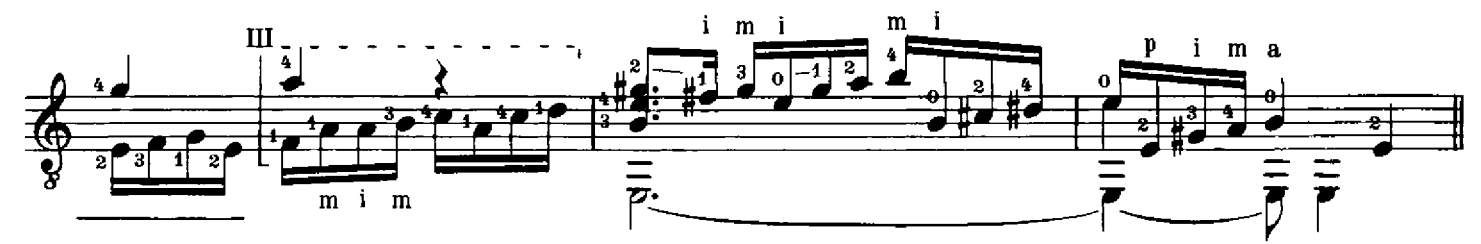

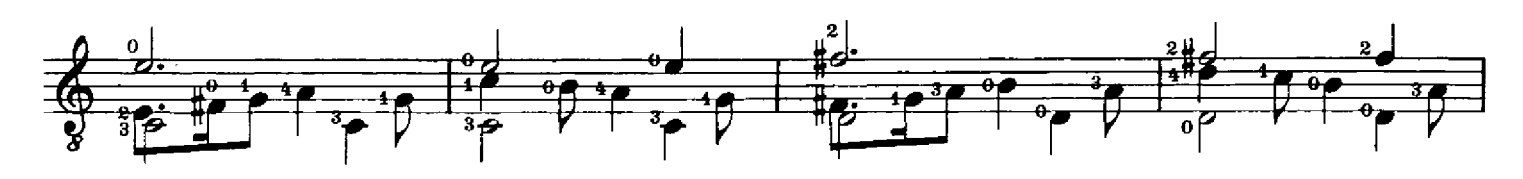

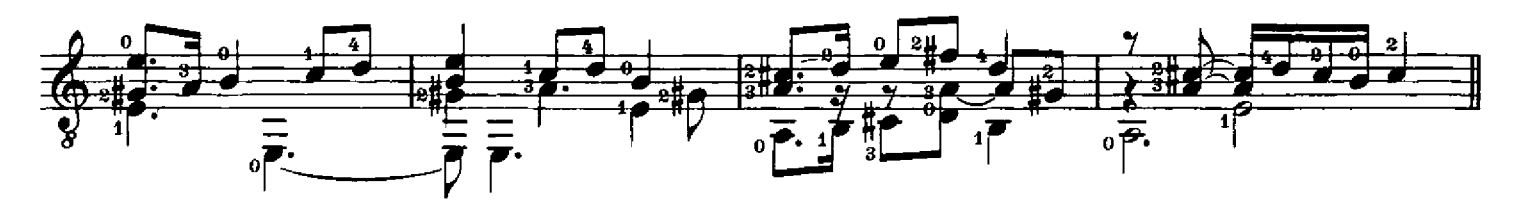

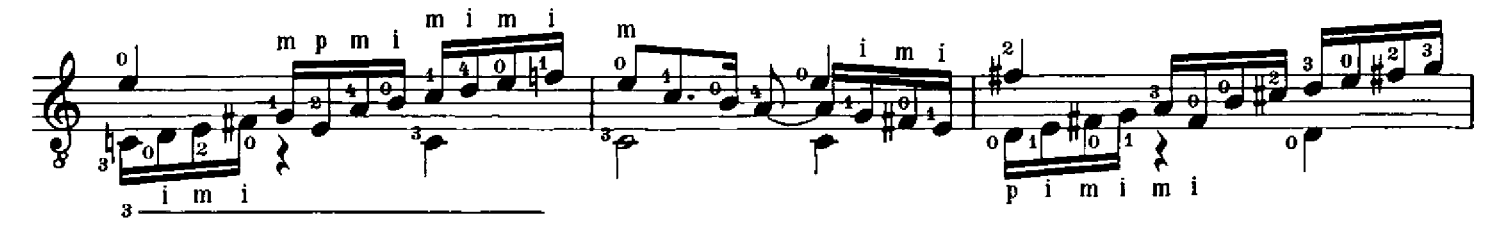

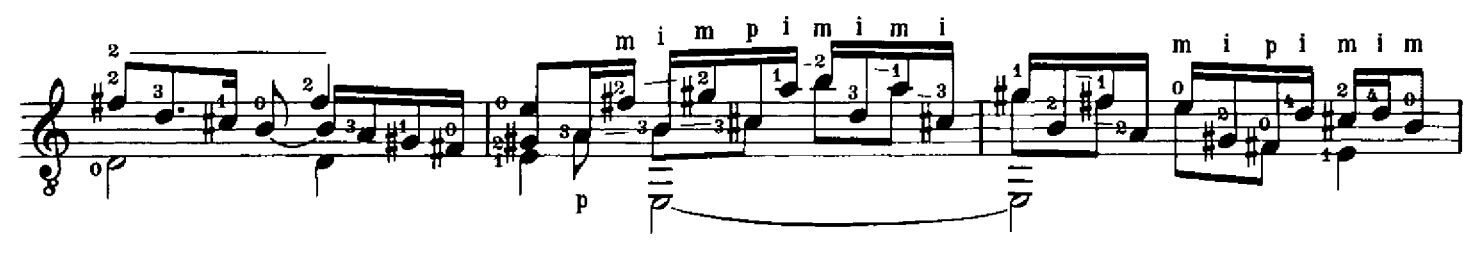

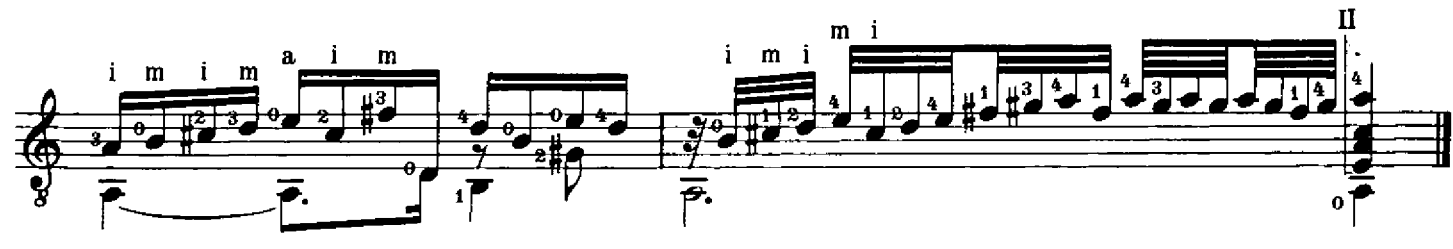

# Sir John Smith his Almaine

John Dowland

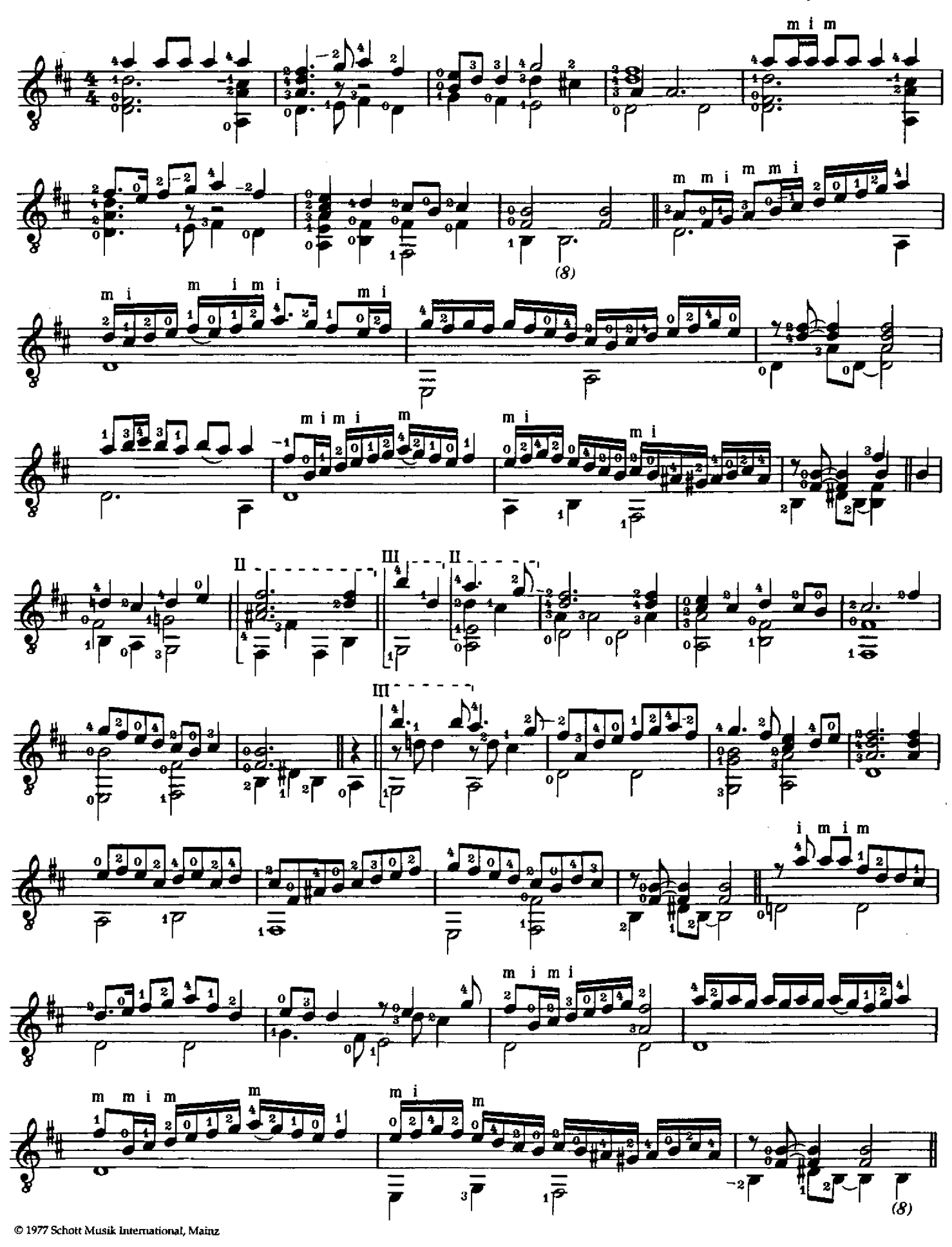

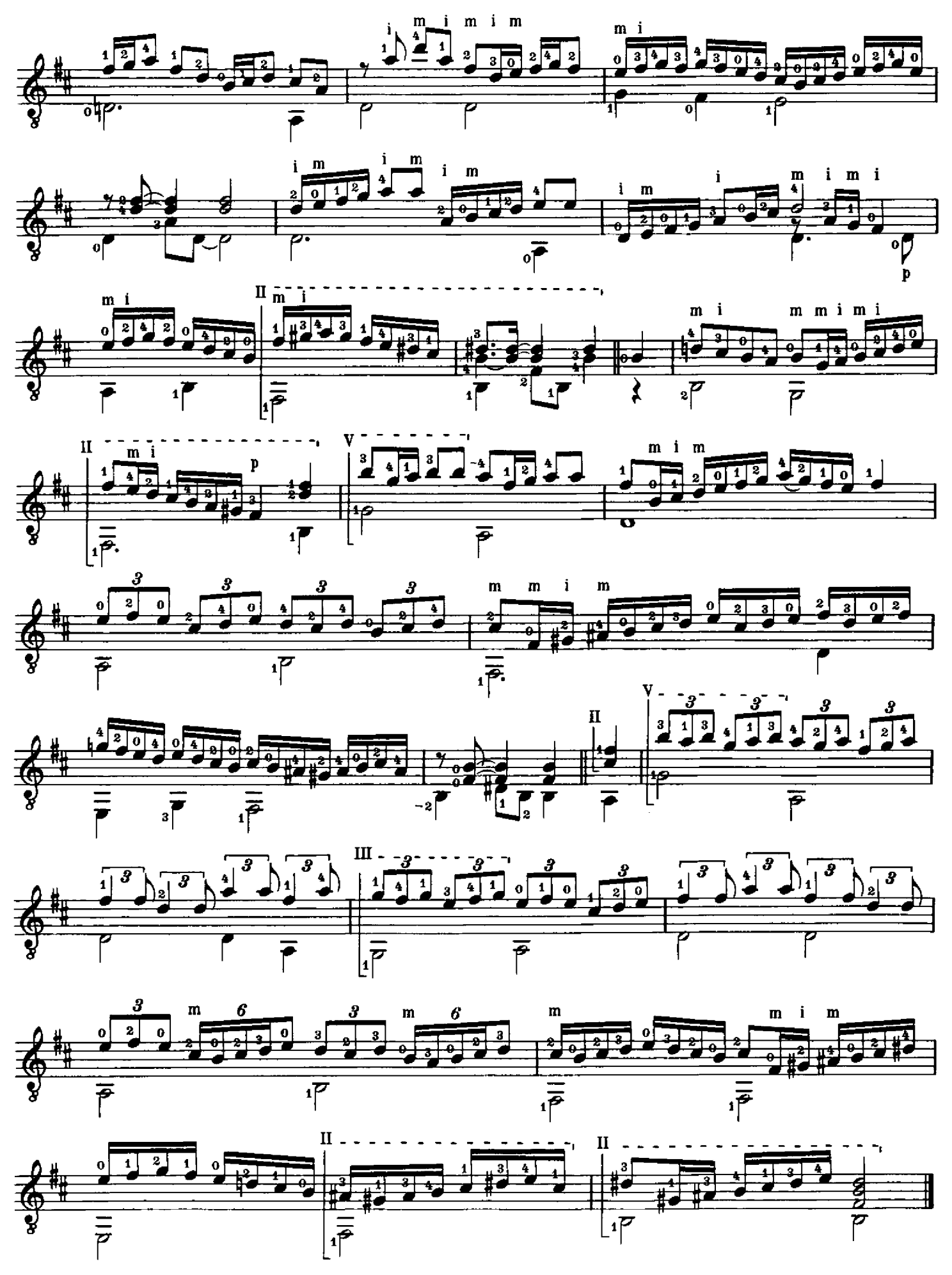